# Package 'glmmPen'

April 29, 2022

<span id="page-0-0"></span>Type Package

Title High Dimensional Penalized Generalized Linear Mixed Models (pGLMM)

Version 1.5.1.10

Date 2022-04-27

Maintainer Hillary Heiling <hheiling@live.unc.edu>

Description Fits high dimensional penalized generalized linear

mixed models using

the Monte Carlo Expectation Conditional Minimization (MCECM) algorithm. The purpose of the package is to perform variable selection on both the fixed and random effects simultaneously for generalized linear mixed models. The package supports fitting of Binomial, Gaussian, and Poisson data with canonical links, and supports penalization using the MCP, SCAD, or LASSO penalties. The MCECM algorithm is described in Rashid et al. (2020) [<doi:10.1080/01621459.2019.1671197>](https://doi.org/10.1080/01621459.2019.1671197). The techniques used in the minimization portion of the procedure (the M-step) are derived from the procedures of the 'ncvreg' package (Breheny and Huang (2011) [<doi:10.1214/10-AOAS388>](https://doi.org/10.1214/10-AOAS388)) and 'grpreg' package (Breheny and Huang (2015) [<doi:10.1007/s11222-013-9424-2>](https://doi.org/10.1007/s11222-013-9424-2)), with appropriate modifications to account for the estimation and penalization of the random effects. The 'ncvreg' and 'grpreg' packages also describe the MCP, SCAD,

#### License GPL  $(>= 2)$

and LASSO penalties.

#### Encoding UTF-8

Imports ggplot2, Matrix, methods, ncvreg, reshape2, rstan (>= 2.18.1), rstantools (>= 2.0.0), stringr, mvtnorm, MASS

**Depends** lme4, bigmemory, Rcpp ( $>= 0.12.0$ ), R ( $>= 3.6.0$ )

**LinkingTo** BH ( $>= 1.66.0$ ), bigmemory, Rcpp ( $>= 0.12.0$ ), RcppArmadillo, RcppEigen (>= 0.3.3.3.0), rstan (>= 2.18.1), StanHeaders (>= 2.18.0)

RoxygenNote 7.1.2

NeedsCompilation yes

<span id="page-1-0"></span>Author Hillary Heiling [aut, cre], Naim Rashid [aut], Quefeng Li [aut] Suggests testthat, knitr, rmarkdown Biarch true SystemRequirements GNU make

Repository CRAN

Date/Publication 2022-04-29 12:30:07 UTC

# R topics documented:

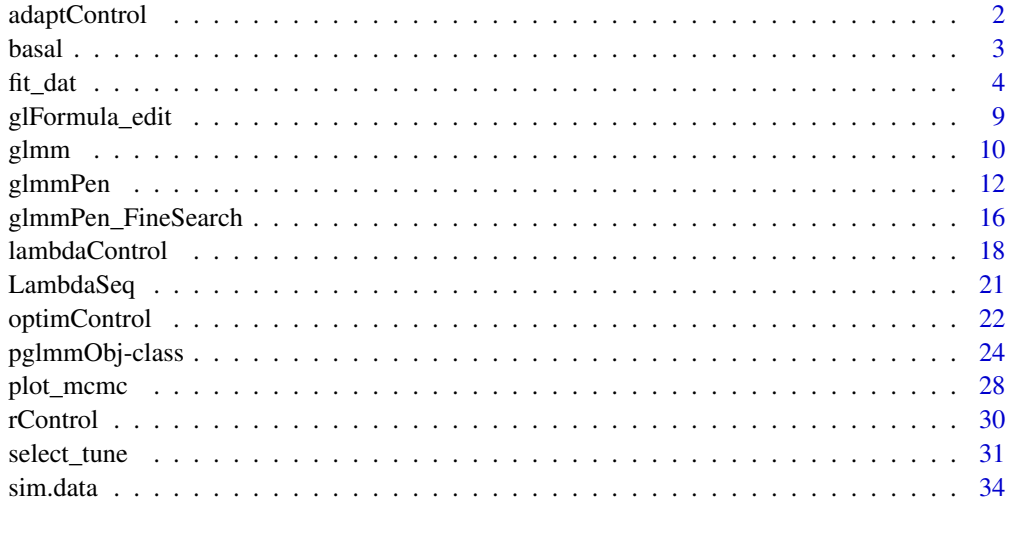

#### **Index** [37](#page-36-0)

<span id="page-1-1"></span>adaptControl *Control of Metropolis-within-Gibbs Adaptive Random Walk Sampling Procedure Controls the adaptive random walk Metropolis-within-Gibbs sampling procedure.*

# Description

Control of Metropolis-within-Gibbs Adaptive Random Walk Sampling Procedure Controls the adaptive random walk Metropolis-within-Gibbs sampling procedure.

#### Usage

```
adaptControl(batch_length = 100, offset = 0)
```
#### <span id="page-2-0"></span>basal 3 and 3 and 3 and 3 and 3 and 3 and 3 and 3 and 3 and 3 and 3 and 3 and 3 and 3 and 3 and 3 and 3 and 3 and 3 and 3 and 3 and 3 and 3 and 3 and 3 and 3 and 3 and 3 and 3 and 3 and 3 and 3 and 3 and 3 and 3 and 3 and

#### Arguments

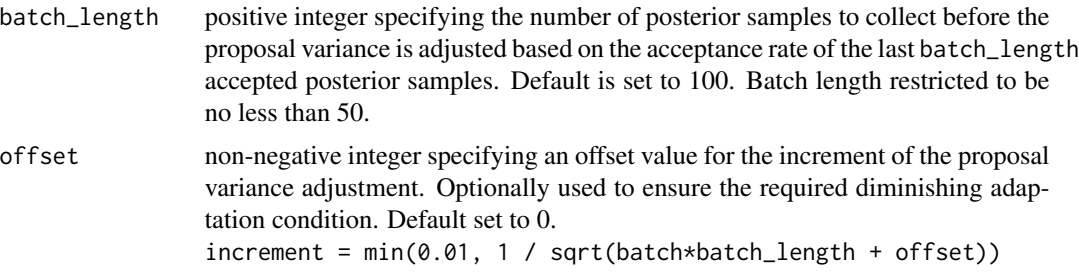

#### Value

Function returns a list (inheriting from class "adaptControl") containing parameter specifications for the adaptive random walk sampling procedure.

basal *Basal dataset: A composition of cancer datasets with top scoring pairs (TSPs) as covariates and binary response indicating if the subject's cancer subtype was basal-like. A dataset composed of four datasets combined from studies that contain gene expression data from subjects with several types of cancer. Two of these datasets contain gene expression data for subjects with Pancreatic Ductal Adenocarcinoma (PDAC), one dataset contains data for subjects with Breast Cancer, and the fourth dataset contains data for subjects with Bladder Cancer. The response of interest is whether or not the subject's cancer subtype was the basal-like subtype. See articles Rashid et al. (2020) "Modeling Between-Study Heterogeneity for Improved Replicability in Gene Signature Selection and Clinical Prediction" and Moffitt et al. (2015) "Virtual microdissection identifies distinct tumor- and stroma-specific subtypes of pancreatic ductal adenocarcinoma" for further details on these four datasets.*

### **Description**

Basal dataset: A composition of cancer datasets with top scoring pairs (TSPs) as covariates and binary response indicating if the subject's cancer subtype was basal-like.

A dataset composed of four datasets combined from studies that contain gene expression data from subjects with several types of cancer. Two of these datasets contain gene expression data for subjects with Pancreatic Ductal Adenocarcinoma (PDAC), one dataset contains data for subjects with Breast Cancer, and the fourth dataset contains data for subjects with Bladder Cancer. The response of interest is whether or not the subject's cancer subtype was the basal-like subtype. See articles Rashid et al. (2020) "Modeling Between-Study Heterogeneity for Improved Replicability in Gene Signature Selection and Clinical Prediction" and Moffitt et al. (2015) "Virtual microdissection identifies distinct tumor- and stroma-specific subtypes of pancreatic ductal adenocarcinoma" for further details on these four datasets.

#### <span id="page-3-0"></span>Usage

data("basal")

#### Format

A list containing the following elements:

- y binary response vector; 1 indicates that the subject's cancer was of the basal-like subtype, 0 otherwise
- X matrix of 50 top scoring pair (TSP) covariates
- group factor indicating which cancer study the observation belongs to, which are given the following descriptions: UNC PDAC, TCGA PDAC, TCGA Bladder Cancer, and UNC Breast Cancer
- **Z** model matrix for random effects; organized first by variable, then by group (groups  $\{1,2,3,4\}$ ) correspond to studies UNC\\_PDAC, TCGA\\_PDAC, TCGA\\_Bladder, and UNC\\_Breast )

<span id="page-3-1"></span>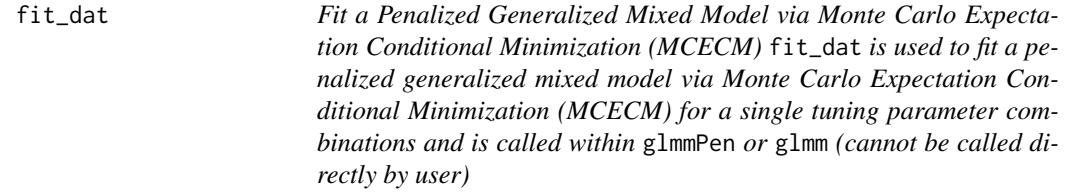

#### **Description**

Fit a Penalized Generalized Mixed Model via Monte Carlo Expectation Conditional Minimization (MCECM)

fit\_dat is used to fit a penalized generalized mixed model via Monte Carlo Expectation Conditional Minimization (MCECM) for a single tuning parameter combinations and is called within glmmPen or glmm (cannot be called directly by user)

#### Usage

```
fit_dat(
  dat,
  lambda@ = 0,lambda1 = 0,
  conv\_EM = 0.001,
  conv\_CD = 1e-04,
  family = "binomial",
  offset_fit = NULL,
  trace = 0,
  penalty = c("MCP", "SCAD", "lasso"),
  alpha = 1,
  gamma_penalty = switch(penalty[1], SCAD = 4, 3),
```
#### $fit\_data$  5

```
group_X = 0:(ncol(data,X) - 1),nMC_burnin = 250,
 nMC = 250,
 nMC_max = 5000,t = 2,
 mcc = 2,
 u\_init = NULL,coef_old = NULL,
 ufull_describe = NULL,
 maxitem = 50,
 maxit\_CD = 250,
 M = 10^{4},
  sampler = c("stan", "random_walk", "independence"),
  adapt_RW_options = adaptControl(),
 covar = c("unstructured", "independent"),
  var\_start = 1,
  logLik_calc = FALSE,
  checks_complete = FALSE,
  ranef_keep = rep(1, times = (ncol(dat$Z)/nlevels(dat$group))),
  conv_type = 1,
 progress = TRUE
\mathcal{L}
```
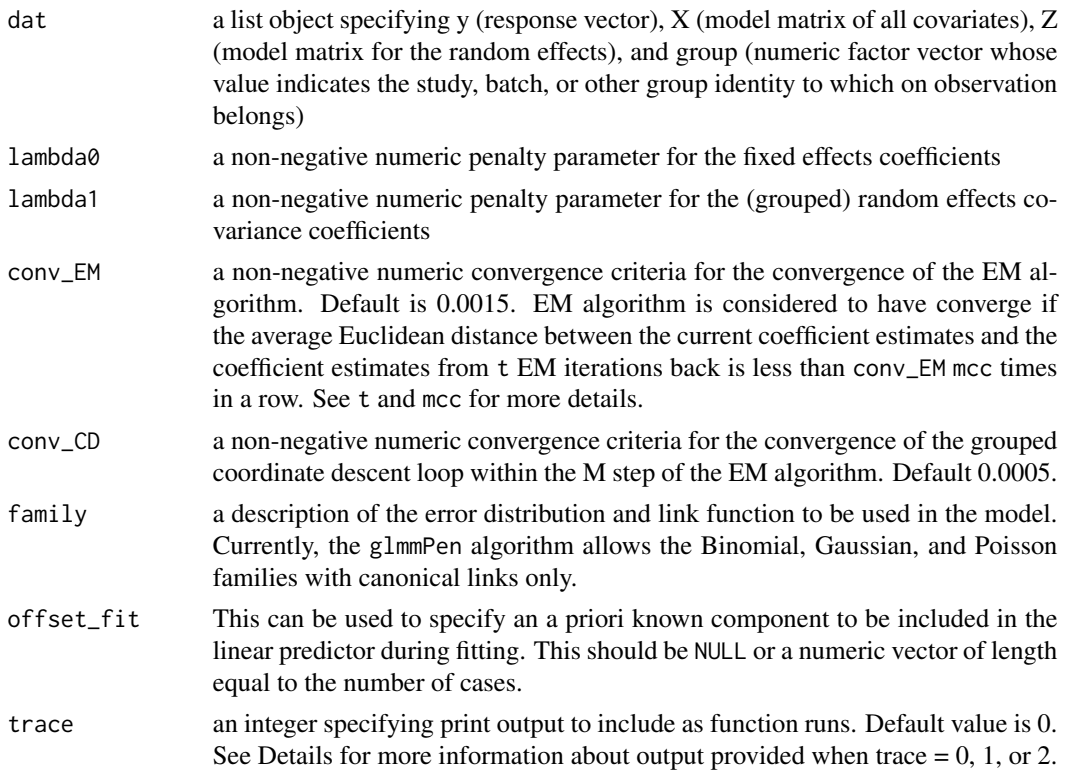

<span id="page-5-0"></span>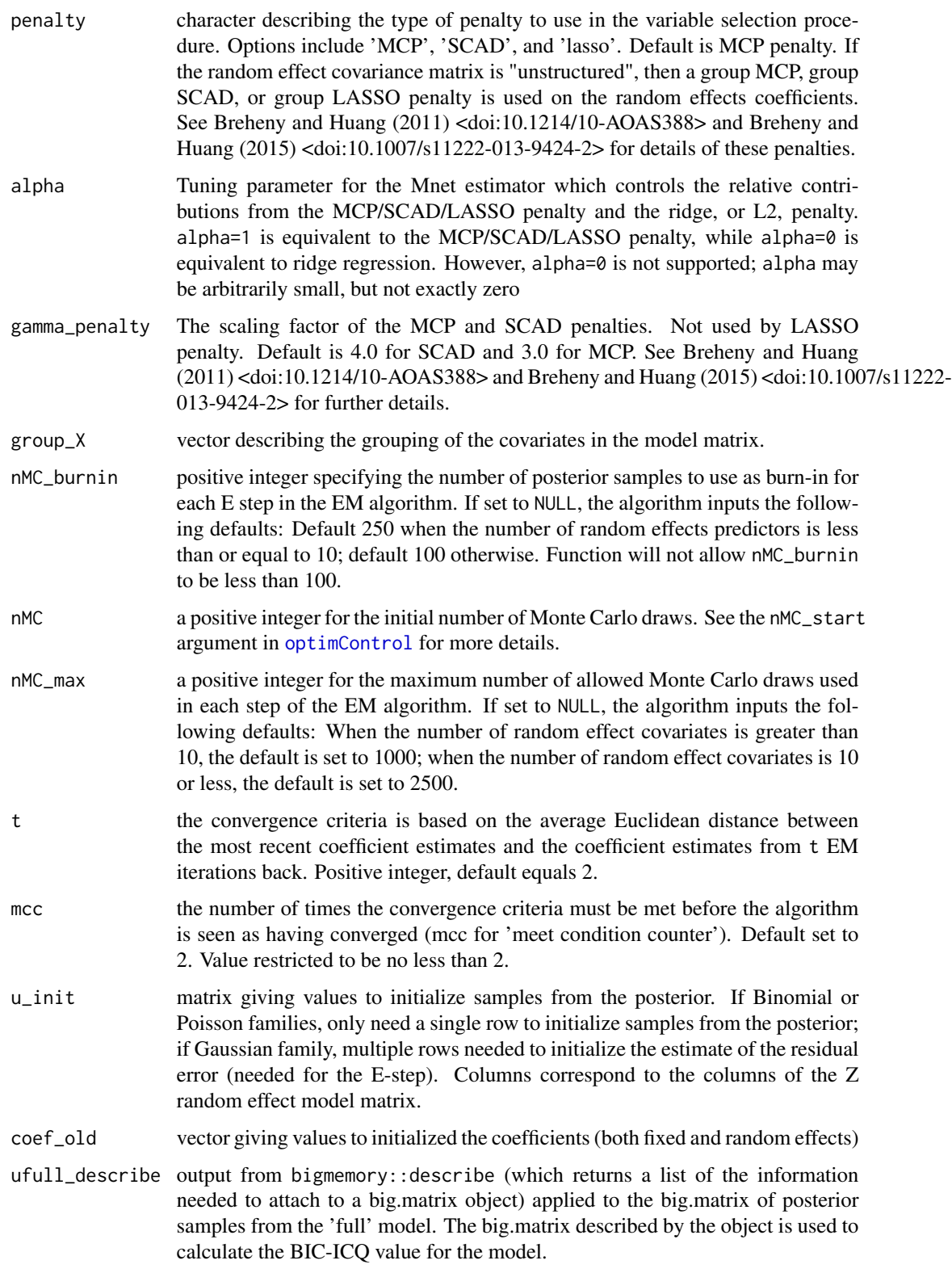

<span id="page-6-0"></span>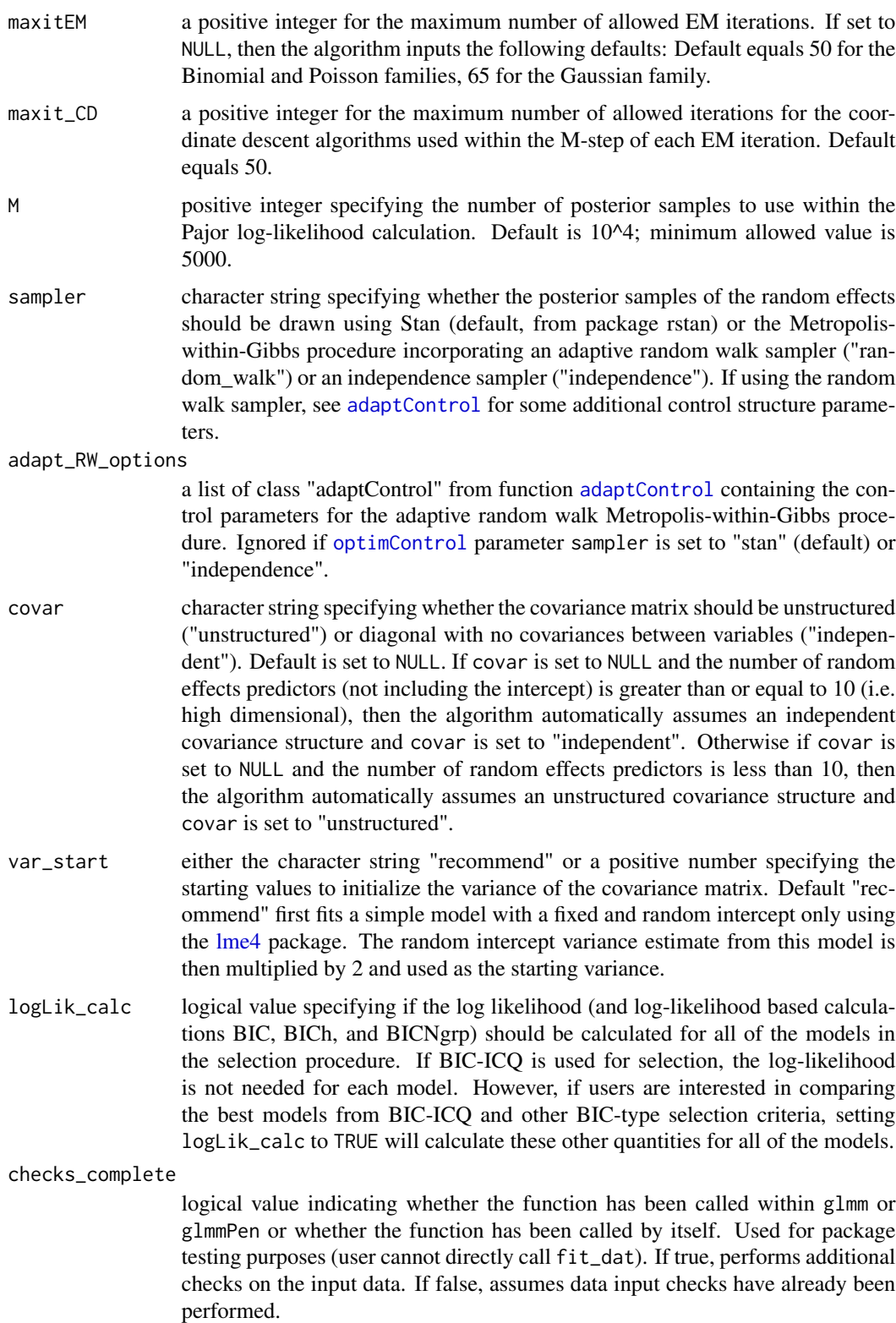

<span id="page-7-0"></span>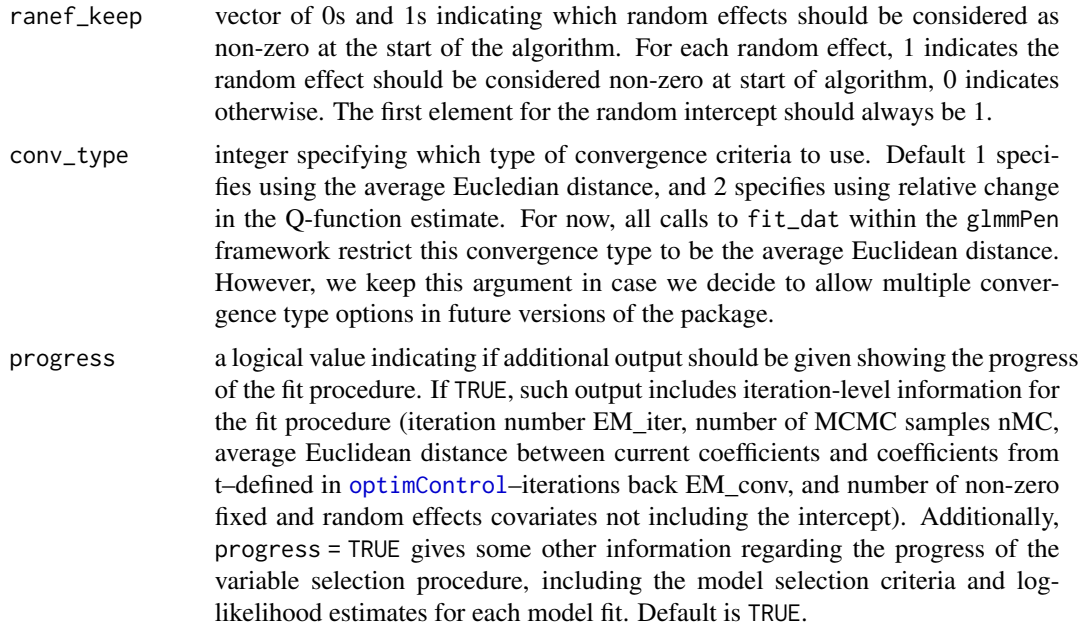

#### Value

a list with the following elements:

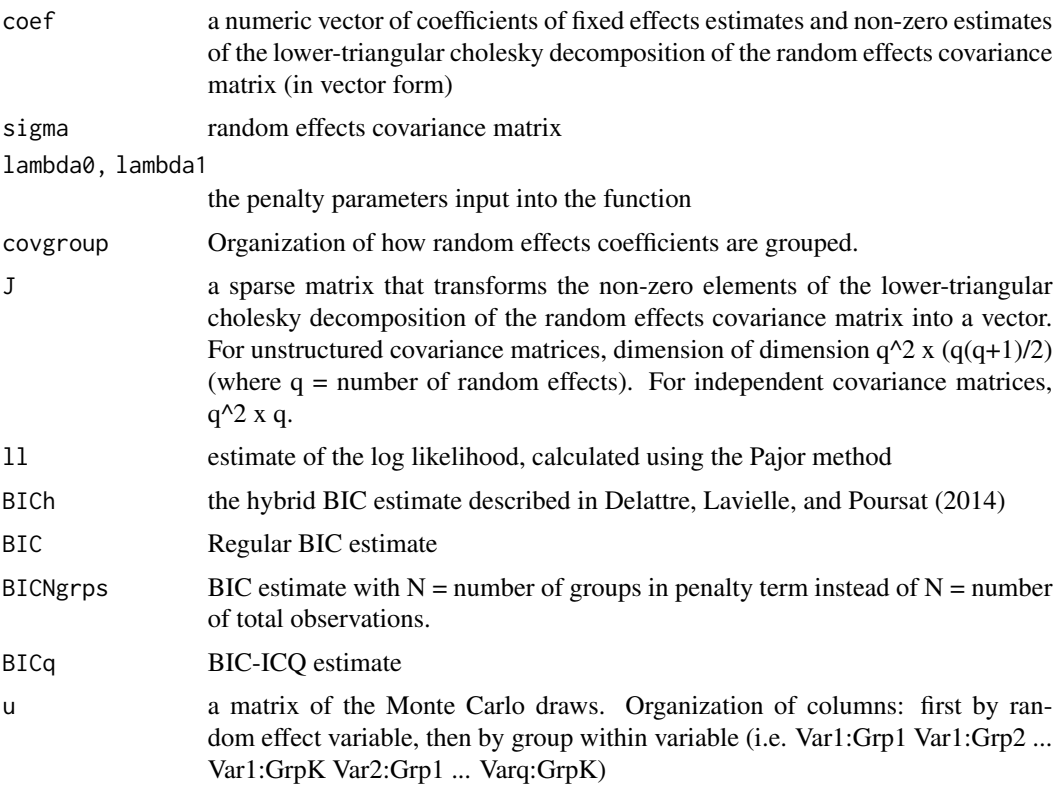

# <span id="page-8-0"></span>glFormula\_edit 9

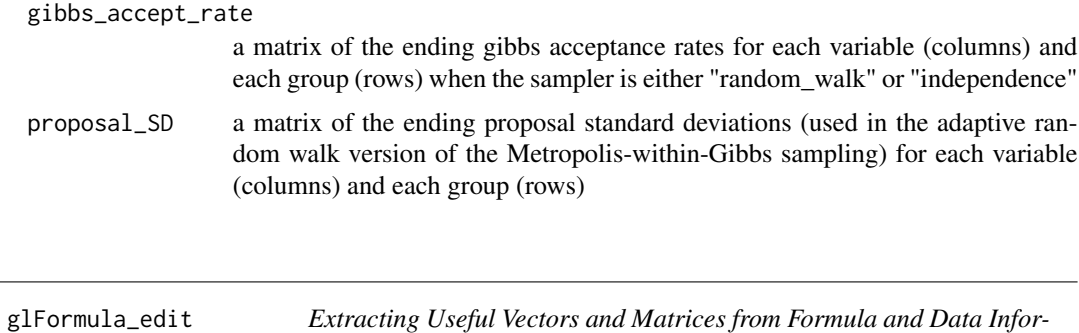

*mation*

# Description

Takes the model formula and an optional data frame and converts them into y, X, Z, and group output.

#### Usage

```
glFormula_edit(
  formula,
  data = NULL,family,
  subset,
 weights,
 na.action,
 offset,
  ...
)
```
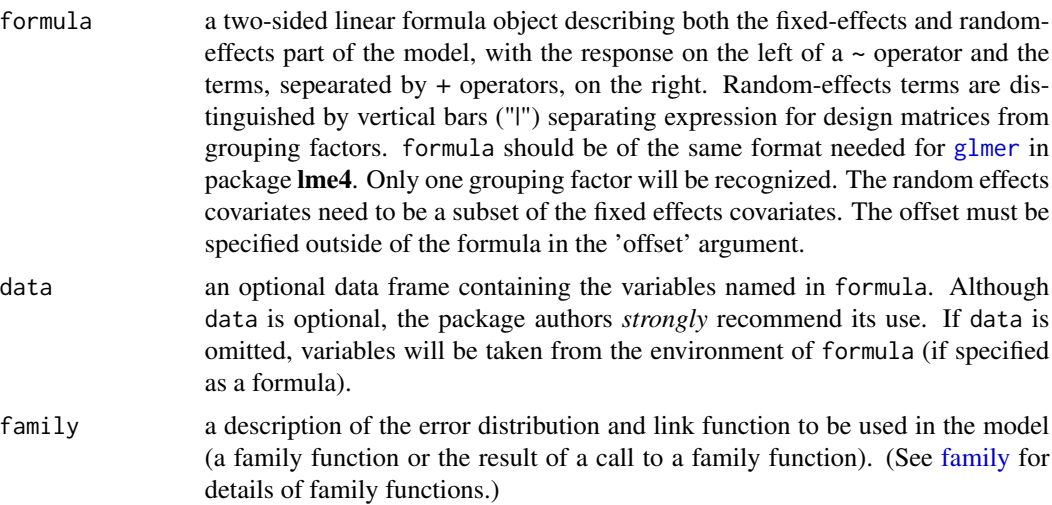

<span id="page-9-0"></span>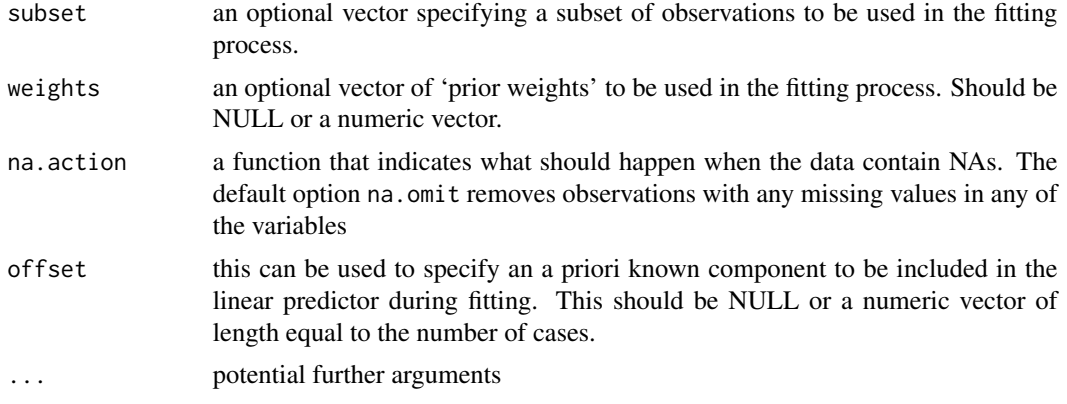

### Value

a list with the following elements:

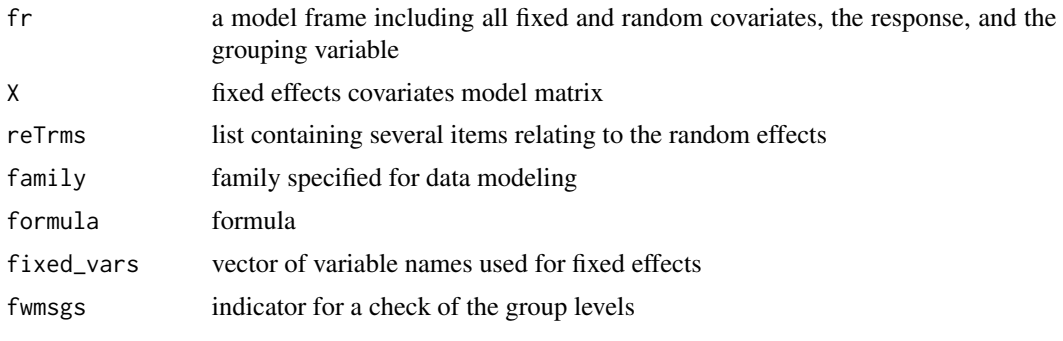

<span id="page-9-1"></span>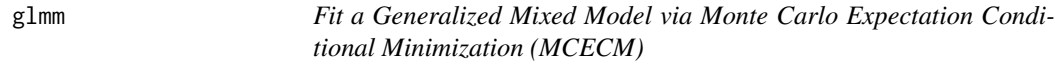

# Description

glmm is used to fit a single generalized mixed model via Monte Carlo Expectation Conditional Minimization (MCECM). Unlike glmmPen, no model selection is performed.

#### Usage

```
glmm(
 formula,
 data = NULL,
 family = "binomial",
  covar = NULL,offset = NULL,
 optim_options = optimControl(),
  adapt_RW_options = adaptControl(),
```
#### <span id="page-10-0"></span>glmm  $11$

```
trace = 0,
 tuning_options = lambdaControl(),
 \frac{6}{5} = TRUE,
  ...
)
```
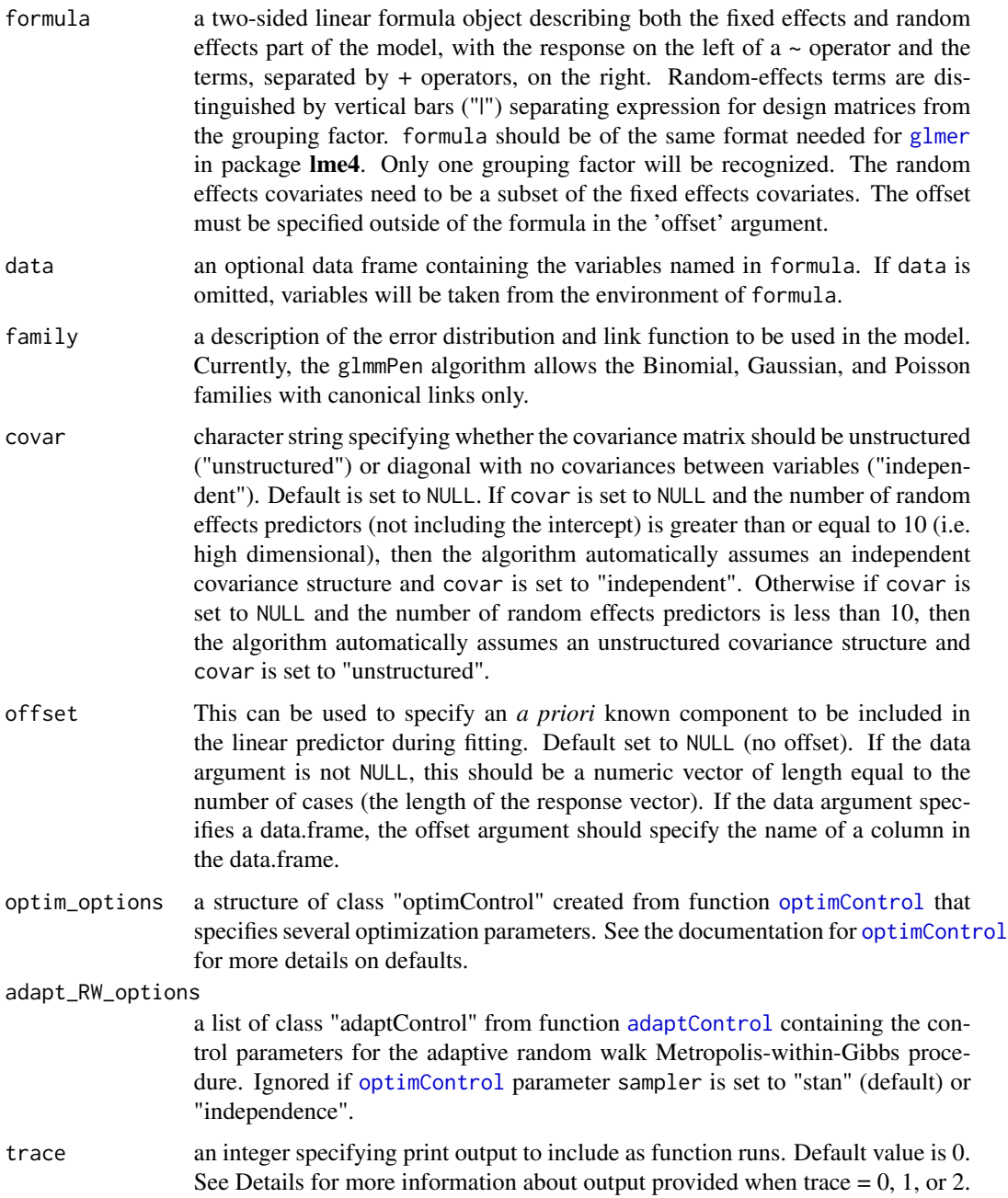

- <span id="page-11-0"></span>tuning\_options a list of class "selectControl" or "lambdaControl" resulting from [selectControl](#page-17-1) or [lambdaControl](#page-17-2) containing additional control parameters. When function glmm is used,the algorithm may be run using one specific set of penalty parameters lambda0 and lambda1 by specifying such values in lambdaControl(). The default for glmm is to run the model fit with no penalization (lambda $\theta$  =  $lambda1 = 0$ ). When function glmmPen is run, tuning options is specified using selectControl(). See the [lambdaControl](#page-17-2) and [selectControl](#page-17-1) documentation for further details. progress a logical value indicating if additional output should be given showing the progress of the fit procedure. If TRUE, such output includes iteration-level information for the fit procedure (iteration number EM\_iter, number of MCMC samples nMC, average Euclidean distance between current coefficients and coefficients from t–defined in [optimControl](#page-21-1)–iterations back EM\_conv, and number of non-zero
	- fixed and random effects covariates not including the intercept). Additionally, progress = TRUE gives some other information regarding the progress of the variable selection procedure, including the model selection criteria and loglikelihood estimates for each model fit. Default is TRUE.
- ... additional arguments that could be passed into [glmmPen](#page-11-1). See glmmPen for further details.

#### Details

The glmm function can be used to fit a single generalized mixed model. While this approach is meant to be used in the case where the user knows which covariates belong in the fixed and random effects and no penalization is required, one is allowed to specify non-zero fixed and random effects penalties using [lambdaControl](#page-17-2) and the (...) arguments. The (...) allow for specification of penaltyrelated arguments; see [glmmPen](#page-11-1) for details. For a high dimensional situation, the user may want to fit a minimal penalty model using a small penalty for the fixed and random effects and save the posterior samples from this minimal penalty model for use in any BIC-ICQ calculations during selection within glmmPen. Specifying a file name in the 'BICq\_posterior' argument will save the posterior samples from the glmm model into a big.matrix with this file name, see the Details section of [glmmPen](#page-11-1) for additional details.

#### Value

A reference class object of class [pglmmObj](#page-23-1) for which many methods are available (e.g. methods (class  $=$  "pglmmObj"))

<span id="page-11-1"></span>glmmPen *Fit Penalized Generalized Mixed Models via Monte Carlo Expectation Conditional Minimization (MCECM)*

#### **Description**

glmmPen is used to fit penalized generalized mixed models via Monte Carlo Expectation Conditional Minimization (MCECM). The purpose of the function is to perform variable selection on both the

#### <span id="page-12-0"></span>glmmPen 13

fixed and random effects simultaneously for the generalized linear mixed model. glmmPen selects the best model using BIC-type selection criteria (see [selectControl](#page-17-1) documentation for further details)

#### Usage

```
glmmPen(
  formula,
  data = NULL,
  family = "binomial",
  covar = NULL,offset = NULL,
  fixef_noPen = NULL,
  penalty = c("MCP", "SCAD", "lasso"),
  alpha = 1,
  gamma_penalty = switch(penalty[1], SCAD = 4, 3),
  optim_options = optimControl(),
  adapt_RW_options = adaptControl(),
  trace = \theta,
  tuning_options = selectControl(),
  BICq_posterior = NULL,
  progress = TRUE
)
```
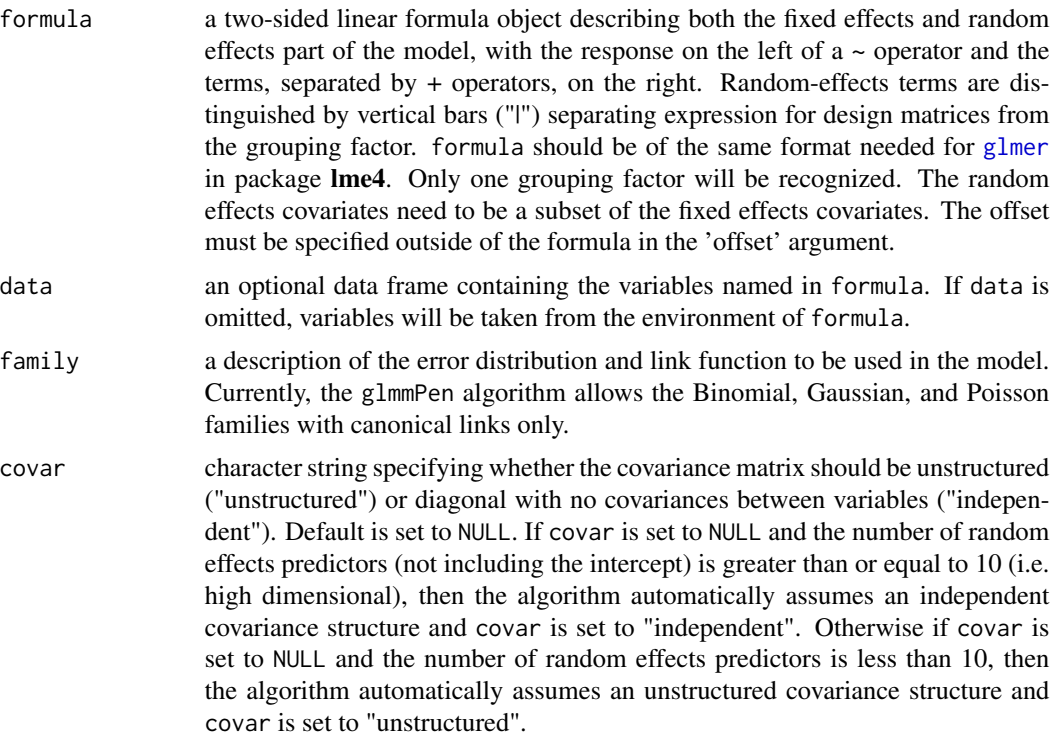

<span id="page-13-0"></span>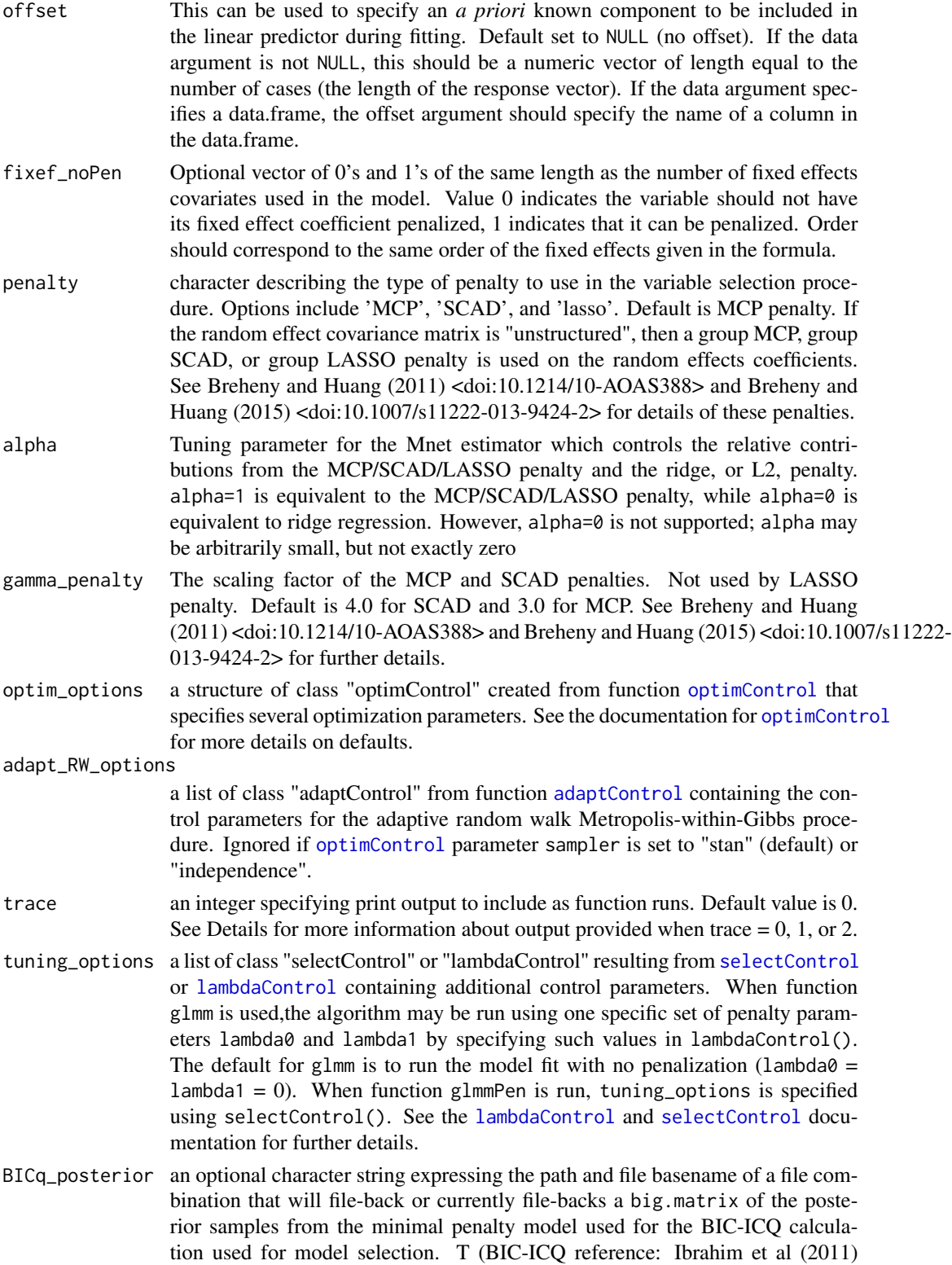

<span id="page-14-0"></span>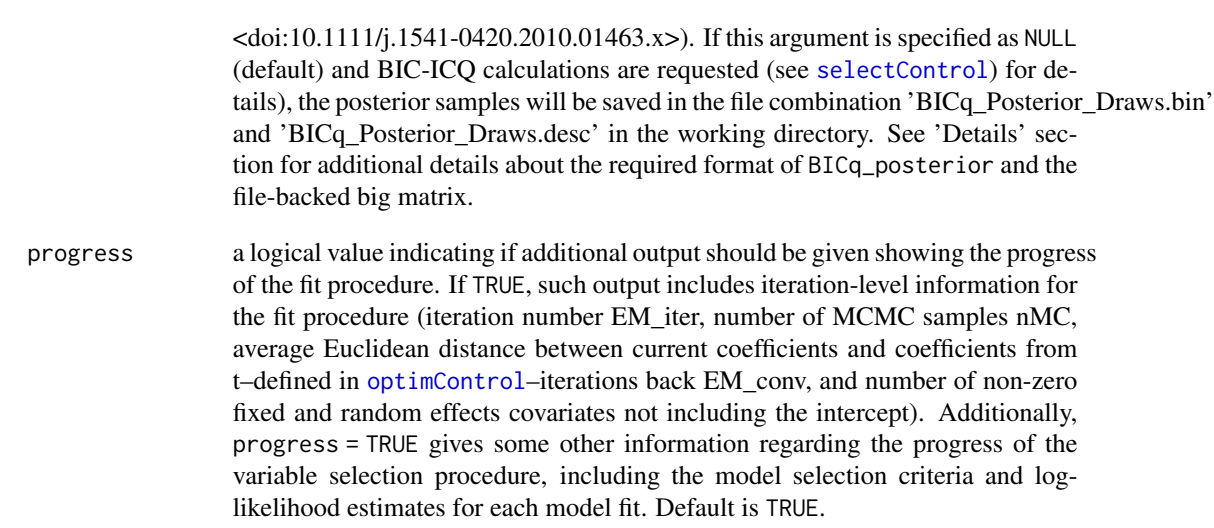

#### Details

Argument BICq\_posterior details: If the BIC\_option in [selectControl](#page-17-1) (tuning\_options) is specified to be 'BICq', this requests the calculation of the BIC-ICQ criterion during the selection process. For the BIC-ICQ criterion to be calculated, a minimal penalty model assuming a small valued lambda penalty needs to be fit, and the posterior samples from this minimal penalty model need to be used. In order to avoid repetitive calculations of this minimal penalty model (i.e. if secondary rounds of selection are desired in [glmmPen\\_FineSearch](#page-15-1) or if the user wants to re-run glmmPen with a different set of penalty parameters), a big.matrix of these posterior samples will be file-backed as two files: a backing file with extension '.bin' and a descriptor file with extension '.desc'. The BICq\_posterior argument should contain a path and a filename of the form "./path/filename" such that the backingfile and the descriptor file would then be saved as "./path/filename.bin" and "./path/filename.desc", respectively. If BICq\_posterior is set to NULL, then by default, the backingfile and descriptor file are saved in the working directory as "BICq\_Posterior\_Draws.bin" and "BICq\_Posterior\_Draws.desc". If the big matrix of posterior samples is already file-backed, BICq\_posterior should specify the path and basename of the appropriate files (again of form "./path/filename"); the minimal penalty model will not be fit again and the big.matrix of posterior samples will be read using the attach.big.matrix function of the bigmemory package and used in the BIC-ICQ calculations. If the appropriate files do not exist or BICq\_posterior is specified as NULL, the minimal penalty model will be fit and the minimal penalty model posterior samples will be saved as specified above. The algorithm will save 10^4 posterior samples automatically.

Trace details: The value of 0 (default) does not output any extra information. The value of 1 additionally outputs the updated coefficients, updated covariance matrix values, and the number of coordinate descent iterations used for the M step for each EM iteration. When pre-screening procedure is used and/or if the BIC-ICQ criterion is requested, trace = 1 gives additional information about the penalties used for the 'minimal penalty model' fit procedure. If Stan is not used as the E-step sampling mechanism, the value of 2 outputs all of the above plus gibbs acceptance rate information for the adaptive random walk and independence samplers and the updated proposal standard deviation for the adaptive random walk.

#### <span id="page-15-0"></span>Value

A reference class object of class [pglmmObj](#page-23-1) for which many methods are available (e.g. methods(class = "pglmmObj"), see ?pglmmObj for additional documentation)

<span id="page-15-1"></span>glmmPen\_FineSearch *Fit a Penalized Generalized Mixed Model via Monte Carlo Expectation Conditional Minimization (MCECM) using a finer penalty grid search* glmmPen\_FineSearch *finds the best model from the selection results of a* pglmmObj *object created by* glmmPen*, identifies a more targeted grid search around the optimum lambda penalty values, and performs model selection on this finer grid search.*

#### **Description**

Fit a Penalized Generalized Mixed Model via Monte Carlo Expectation Conditional Minimization (MCECM) using a finer penalty grid search

glmmPen\_FineSearch finds the best model from the selection results of a pglmmObj object created by glmmPen, identifies a more targeted grid search around the optimum lambda penalty values, and performs model selection on this finer grid search.

#### Usage

```
glmmPen_FineSearch(
  object,
  tuning_options = selectControl(),
  BIC_option = NULL,
  idx\_range = 2,
  optim_options = NULL,
  adapt_RW_options = NULL,
  trace = \theta,
 BICq_posterior = NULL,
  progress = TRUE
)
```
- object an object of class pglmmObj created by glmmPen. This object must contain model selection results.
- tuning\_options a list of class selectControl resulting from [selectControl](#page-17-1) containing model selection control parameters. See the [selectControl](#page-17-1) documentation for details. The user can specify their own fine grid search, or if the lambda0\_seq and lambda1\_seq arguments are left as NULL, the algorithm will automatically select a fine grid search based on the best model from the previous selection. See Details for more information. Default value set to 1.

<span id="page-16-0"></span>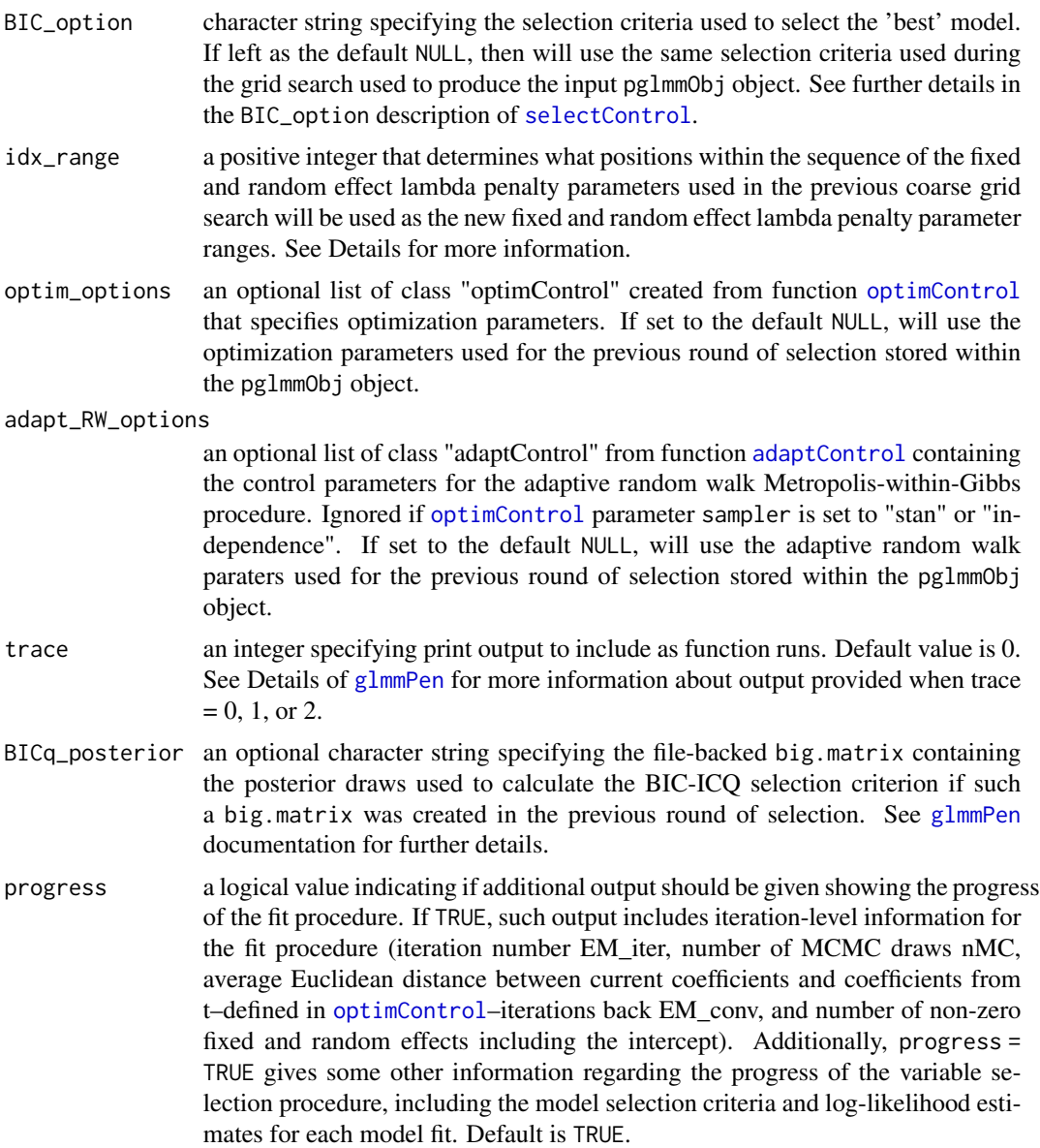

#### Details

The glmmPen\_FineSearch function extracts the data, the penalty information (penalty type, gamma\_penalty, and alpha), the pre-screening results from the initial variable selection procedure, and some other argument specifications from the pglmmObj object created during a previous round of variable/model selection. In this finer grid search, the user has the ability to make the following adjustments: the user can change the BIC option used for selection, any optimization control parameters, or any adaptive random walk parameters (if the sampler specified in the optimization parameters is "random\_walk"). The user could manually specify the lambda penalty grid to search over within the [selectControl](#page-17-1) control parameters, or the user could let the glmmPen\_FineSearch algorithm calculate a finer grid search automatically (see next paragraph for details).

<span id="page-17-0"></span>If the sequences of lambda penalty values are left unspecified in the [selectControl](#page-17-1) tuning options, the glmmPen\_FineSearch algorithm performs the following steps to find the finer lambda grid search: (i) The lambda combination from the best model is identified from the earlier selection results saved in the pglmmObj object. (ii) For the fixed and random effects separately, the new max and min lambda values are the lambda values idx\_range positions away from the best lambda in the original lambda sequences for the fixed and random effects. For instance, suppose we consider a hypothetical lambda sequence of {0.1,0.2,0.3,0.4,0.5,0.6,0.7} for both fixed and random effects, and the best model was given by the  $(0.4, 0.5)$  combination. If the idx\_lambda = 2, then the fine search would use the fixed effects sequence would have  $(\text{min,max}) = (0.2, 0.6)$  and the fixed effects sequence would have  $(min, max) = (0.3, 0.7)$ .

#### Value

A reference class object of class [pglmmObj](#page-23-1) for which many methods are available (e.g. methods(class  $=$  "pglmmObj"))

<span id="page-17-2"></span>lambdaControl *Control of Penalization Parameters and Selection Criteria*

#### <span id="page-17-1"></span>Description

Constructs control structures for penalized mixed model fitting.

 $lambdaControl(lambda@ = 0, lambda1 = 0)$ 

#### Usage

```
selectControl(
  lambda0_seq = NULL,
  lambda1_seq = NULL,
  nlambda = 10,
  search = c("abbrev", "full_grid"),
 BIC_option = c("BICq", "BICh", "BIC", "BICNgrp"),
  logLik_calc = switch(BIC_option[1], BICq = FALSE, TRUE),
  lambda.min = NULL,
 pre_screen = TRUE,
  lambda.min.presc = NULL
)
```
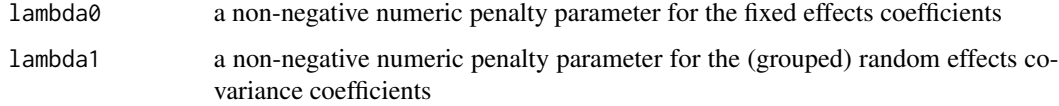

lambda0\_seq, lambda1\_seq

a sequence of non-negative numeric penalty parameters for the fixed and random effect coefficients (lambda0\_seq and lambda1\_seq, respectively). If NULL, then a sequence will be automatically calculated. See 'Details' section for more details on these default calculations.

nlambda positive integer specifying number of penalty parameters to use for the fixed and random effects penalty parameters. Default set to 10. Only used if either lambda0\_seq or lambda1\_seq remain unspecified by the user (one or both of these arguments set to NULL) and, consequently, one or more default sequences need to be calculated.

- search character string of "abbrev" (default) or "full\_grid" indicating if the search of models over the penalty parameter space should be the full grid search (total number of models equals 'nlambda'<sup>^2</sup> or length('lambda0\_seq')\*length('lambda1\_seq')) or an abbreviated grid search. The abbreviated grid search is described in more detail in the Details section. Te authors highly recommend the abbreviated grid search.
- BIC\_option character string specifying the selection criteria used to select the 'best' model. Default "BICq" option specifies the BIC-ICQ criterion (Ibrahim et al (2011)  $\langle \text{doi:10.1111/}1.1541 - 0420.2010.01463.x \rangle$ , which requires a fit of a 'minimum' penalty' model; a small penalty (the minimum of the penalty sequence) is used for the fixed and random effects. See "Details" section for what these small penalties will be. The "BICh" option utilizes the hybrid BIC value described in Delattre, Lavielle, and Poursat (2014) <doi:10.1214/14-EJS890>. The regular "BIC" option penalty term uses (total non-zero coefficients)\*(length(y) = total number observations). The "BICNgrp" option penalty term uses (total non-zero  $coefficients)*(nlevels(group) = number groups).$
- logLik\_calc logical value specifying if the log likelihood (and log-likelihood based calculations BIC, BICh, and BICNgrp) should be calculated for all of the models in the selection procedure. If BIC-ICQ is used for selection, the log-likelihood is not needed for each model. However, if users are interested in comparing the best models from BIC-ICQ and other BIC-type selection criteria, setting logLik\_calc to TRUE will calculate these other quantities for all of the models.
- lambda.min numeric fraction between 0 and 1. The sequence of the lambda penalty parameters ranges from the maximum lambda where all fixed and random effects are penalized to 0 and a minimum lambda value, which equals a small fraction of the maximum lambda. The parameter lambda.min specifies this fraction. Default value is set to NULL, which automatically selects lambda.min to equal 0.01 when the number of observations is greater than the number of fixed effects predictors and 0.05 otherwise. Only used if either lambda0\_seq or lambda1\_seq remain unspecified by the user (one or both of these sequence arguments set to NULL) and, consequently, one or more default sequences need to be calculated.
- pre\_screen logical value indicating whether pre-screening should be performed before model selection (default TRUE). If the number of random effects covariates considered is 4 or less, then no pre-screening will be performed. Pre-screening removes random effects from consideration during the model selection process, which can significantly speed up the algorithm. See "Details" section for a further discussion.

#### <span id="page-19-0"></span>lambda.min.presc

numeric fraction between 0 and 1. During pre-screening and the minimal penalty model fit for the BIC-ICQ calculation, the small penalty used on the random effect is the fraction lambda.min.presc multiplied by the maximum penalty parameter that penalizes all fixed and random effects to 0. If left as NULL, the default value is 0.01 when the number of random effect covariates is 10 or less and 0.05 otherwise. Only used if lambda1\_seq remains unspecified by the user (this argument set to NULL so the random effects penalty parameter sequence needs to be automatically calculated) AND either the pre-screening procedure is selected by the argument pre\_screen or the BIC-ICQ is selected as the model selection criteria, i.e., BIC\_option = "BICq". See the "Details" section for a further discussion.

#### Details

If left as the default NULL values, the lambda0\_seq and lambda1\_seq numeric sequences are automatically calculated. The sequence will be calculated in the same manner as ncvreg calculates the range: the max value (let's denote this as lambda\_max) penalizes all fixed and random effects to 0, the min value is a small portion of max (lambda.min\*lambda\_max), and the sequence is composed of nlambda values ranging from these min and max values spread evenly on the log scale. Unlike ncvreg, the order of penalty values used in the algorithm must run from the min lambda to the max lambda (as opposed to running from max lambda to min lambda). The length of the sequence is specified by nlambda. By default, these sequences are calculated using [LambdaSeq](#page-20-1).

The lambda0 and lambda1 arguments used within the  $glmm$  function allow for a user to fit a model with a single non-zero penalty parameter combination. However, this is generally not recommended.

Abbreviated grid search: The abbreviated grid search proceeds in two stages. In stage 1, the algorithm fits the following series of models: the fixed effects penalty parameter remains a fixed value evaluated at the minimum of the fixed effects penalty parameters, and all random effects penalty parameters are examined. The 'best' model from this first stage of models determines the optimum random effect penalty parameter. In stage 2, the algorithm fits the following series of models: the random effects penalty parameter remains fixed at the value of the optimum random effect penalty parameter (from stage 1) and all fixed effects penalty parameters are considered. The best overall model is the best model from stage 2. This reduces the number of models considered to length('lambda0\_seq') + length('lambda1\_seq'). The authors found that this abbreviated grid search worked well in simulations, and performed considerably faster than the full grid search that examined all possible fixed and random effect penalty parameter combinations.

The arguments nlambda and lambda.min are only used if one or both of the lambda0\_seq and lambda1\_seq penalty sequences (corresponding to the fixed and random effects penalty sequences, respectively) remain unspecified by the user (one or both of these arguments left as NULL), indicating that the algorithm needs to calculate default penalty sequences.

The argument lambda.min.presc is only used under the following condition: lambda1\_seq remains unspecified by the user (this argument set to NULL so the random effects penalty parameter sequence needs to be calculated) AND either the pre-screening procedure is selected by the argument pre\_screen or the BIC-ICQ is selected as the model selection criteria, i.e., BIC\_option = "BICq". If lambda1\_seq is specified by the user, the minimum value in that sequence will be used as the random effect penalty in the pre-screening procedure and/or the minimal penalty model for the BIC-ICQ calculation.

#### <span id="page-20-0"></span>LambdaSeq 21

BIC-ICQ calculation: This model selection criteria requires the fitting of a 'minimal penalty' model, which fits a model with a small penalty on the fixed and random effects. For the fixed effects penalty, the minimal penalty is: (a) 0 if the number of fixed effects covariates is 4 or less or (b) the minimum fixed effect penalty from the fixed effects penalty sequence (either from the default sequence or from the sequence specified by the user). For the random effects penalty, the minimal penalty is (a) 0 if the number of random effects covariates is 4 or less; (b) the minimum random effect penalty from the random effects penalty sequence specified by the user, or (c) lambda.min.presc multiplied to the lambda\_max maximum penalty specified above when a default random effects penalty sequence is calculated.

Pre-screening: The minimum fixed effects penalty used in the pre-screening stage will be the minimum penalty of the fixed effects penalty sequence, lambda0\_seq. The minimum random effects penalty used in the pre-screening stage will be either (a) the minimum random effects penalty in the sequence lambda1\_seq if this sequence specified by the user, or (b) lambda.min.pres x lambda\_max, where lambda\_max was described above.

#### Value

The \*Control functions return a list (inheriting from class "pglmmControl") containing parameter values that determine settings for variable selection.

<span id="page-20-1"></span>LambdaSeq *Calculation of Penalty Parameter Sequence (Lambda Sequence)*

#### Description

Calculates the sequence of penalty parameters used in the model selection procedure. This function calls functions from package ncvreg.

#### Usage

```
LambdaSeq(
  X,
  y,
  family,
  alpha = 1,
  lambda.min = NULL,
  nlambda = 10,
  penalty.factor = NULL
)
```
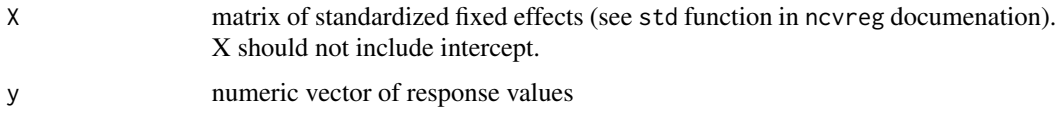

<span id="page-21-0"></span>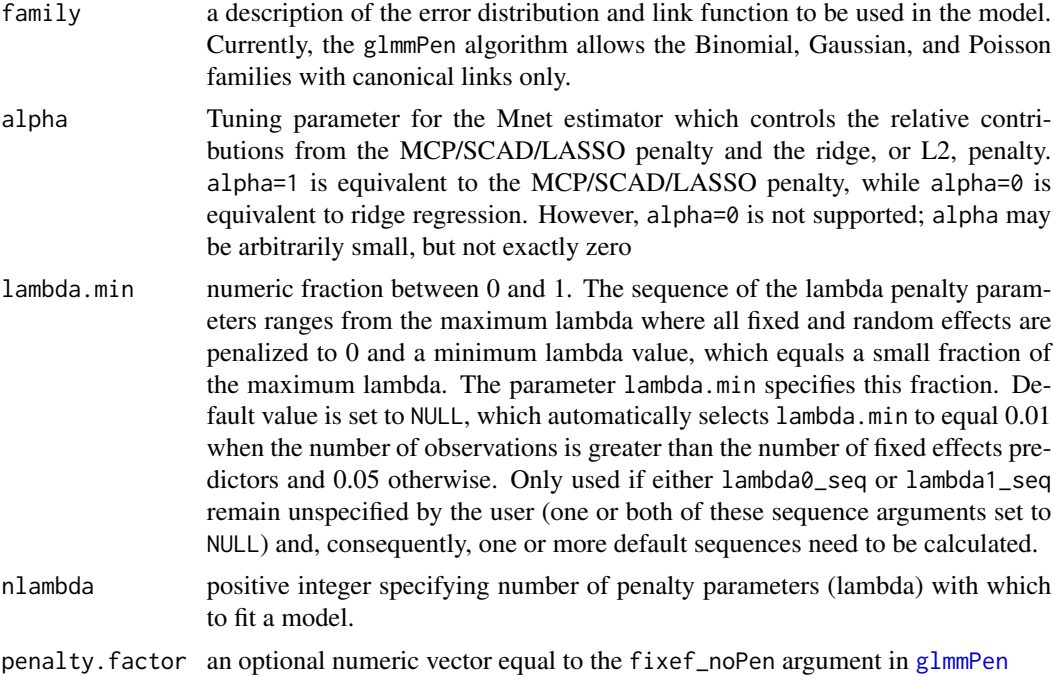

#### Value

numeric sequence of penalty parameters of length nlambda ranging from the minimum penalty parameter (first element) equal to fraction lambda.min multiplied by the maximum penalty parameter to the maximum penalty parameter (last element)

<span id="page-21-1"></span>optimControl *Control of Penalized Generalized Linear Mixed Model Fitting*

#### Description

Constructs the control structure for the optimization of the penalized mixed model fit algorithm.

#### Usage

```
optimControl(
  conv\_EM = 0.0015,
  conv\_CD = 5e-04,
  nMC_burnin = NULL,
  nMC_start = NULL,
  nMC_max = NULL,nMC_report = 5000,
 maxitem = NULL,maxit\_CD = 50,
 M = 10000,
```
# <span id="page-22-0"></span>optimControl 23

```
t = 2,mcc = 2,
  sampler = c("stan", "random_walk", "independence"),
  var_start = "recommend"
)
```
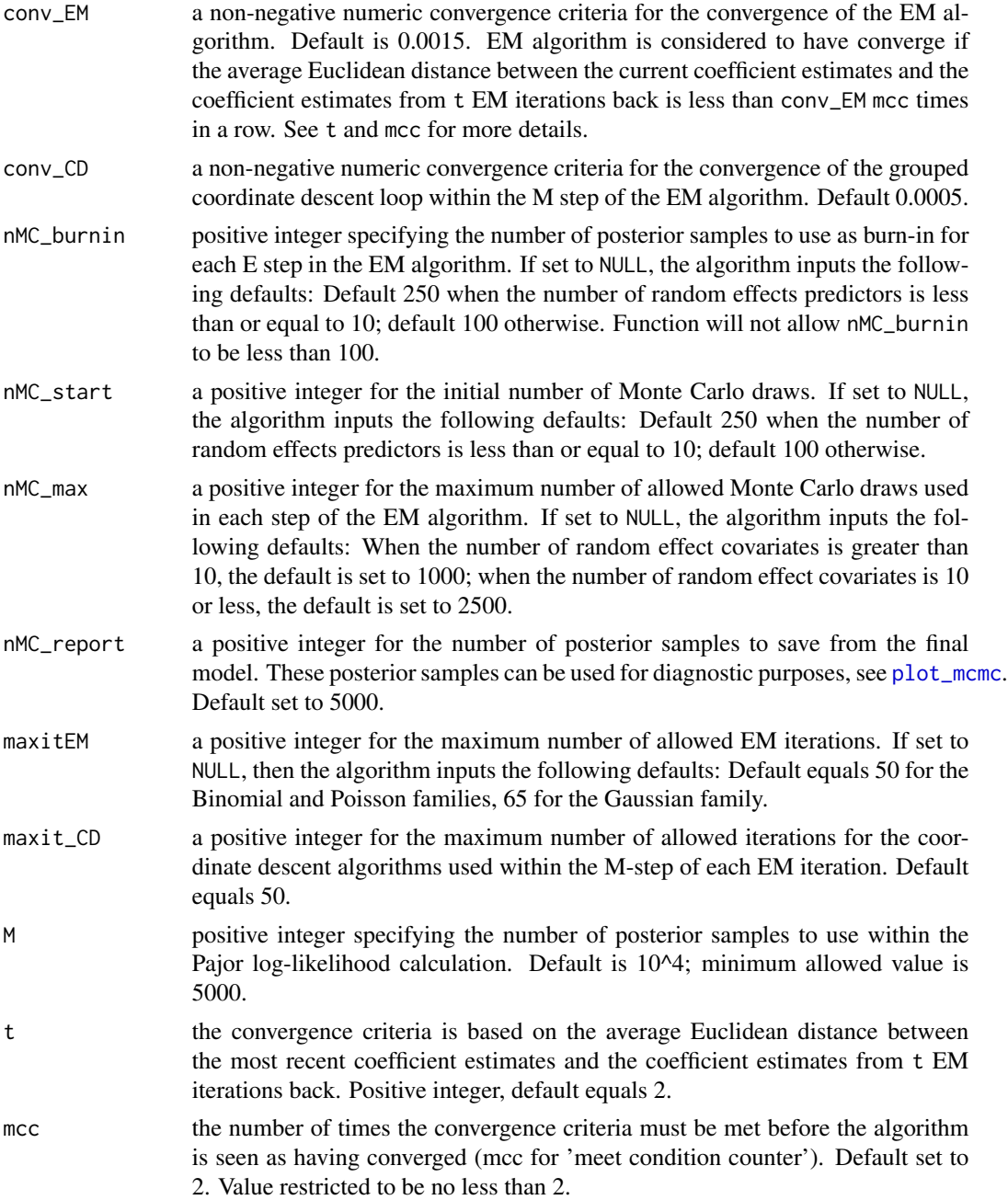

<span id="page-23-0"></span>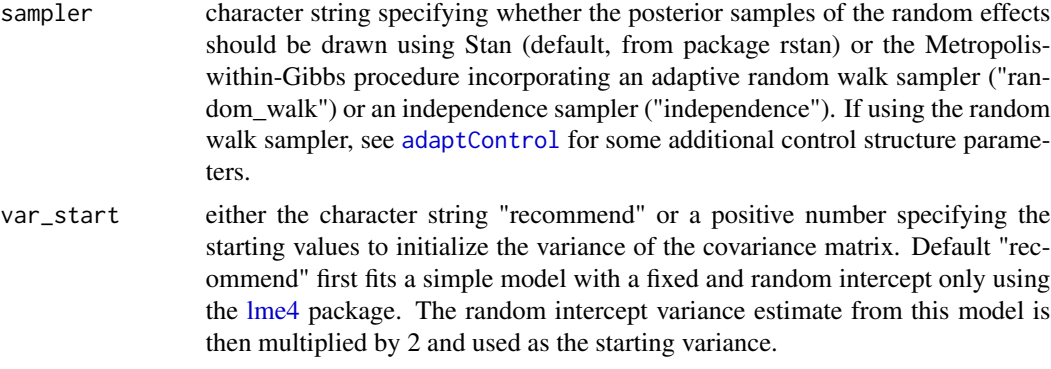

#### Details

Several arguments are set to a default value of NULL. If these arguments are left as NULL by the user, then these values will be filled in with appropriate default values as specified above, which may depend on the number of random effects or the family of the data. If the user specifies particular values for these arguments, no additional modifications to these arguments will be done within the algorithm.

#### Value

Function returns a list inheriting from class optimControl containing fit and optimization criteria values used in optimization routine.

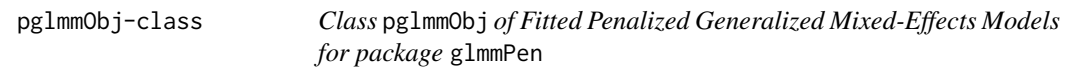

#### <span id="page-23-1"></span>Description

The functions [glmm](#page-9-1), [glmmPen](#page-11-1), and [glmmPen\\_FineSearch](#page-15-1) from the package glmmPen output the reference class object of type pglmmObj.

## Usage

```
## S3 method for class 'pglmmObj'
fixef(object)
## S3 method for class 'pglmmObj'
ranef(object)
## S3 method for class 'pglmmObj'
sigma(object, ...)
## S3 method for class 'pglmmObj'
coef(object, ...)
```

```
## S3 method for class 'pglmmObj'
family(object, ...)
## S3 method for class 'pglmmObj'
nobs(object, ...)
## S3 method for class 'pglmmObj'
ngrps(object, ...)
## S3 method for class 'pglmmObj'
formula(x, fixed-only = FALSE, random-only = FALSE, ...)## S3 method for class 'pglmmObj'
model.frame(formula, fixed.only = FALSE, ...)
## S3 method for class 'pglmmObj'
model.matrix(object, type = c("fixed", "random"), ...)
## S3 method for class 'pglmmObj'
fitted(object, fixed.only = TRUE, ...)
## S3 method for class 'pglmmObj'
predict(
 object,
  newdata = NULL,type = c("link", "response"),
  fixed.only = TRUE,
  ...
\mathcal{L}## S3 method for class 'pglmmObj'
residuals(object, type = c("deviance", "pearson", "response", "working"), ...)
## S3 method for class 'pglmmObj'
print(x, digits = c(fef = 4, ref = 4), ...)
## S3 method for class 'pglmmObj'
summary(
 object,
  digits = c(fef = 4, ref = 4),
  resid_type = switch(object$family$family, gaussian = "pearson", "deviance"),
  ...
\mathcal{L}## S3 method for class 'pglmmObj'
logLik(object, ...)
```

```
## S3 method for class 'pglmmObj'
BIC(object, ...)
## S3 method for class 'pglmmObj'
plot(x, fixed-only = FALSE, type = NULL, ...)
```
# Arguments

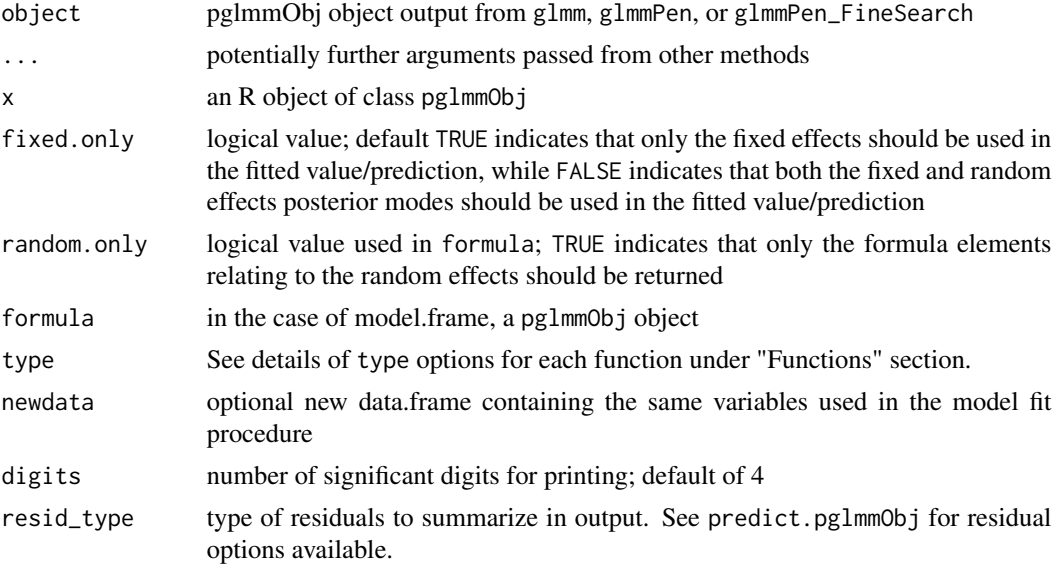

#### Value

The pglmmObj object returns the following items:

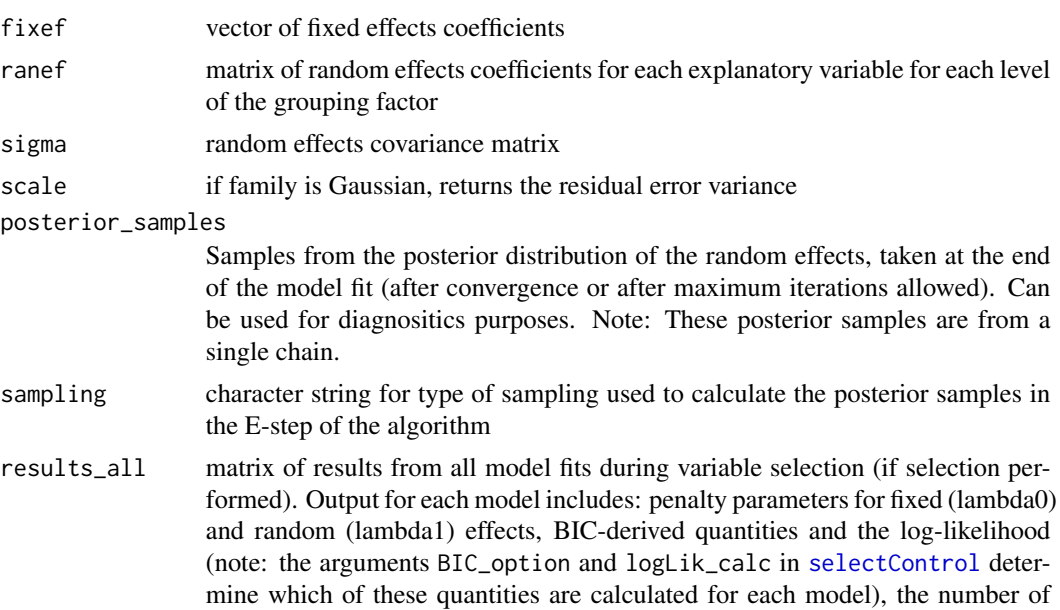

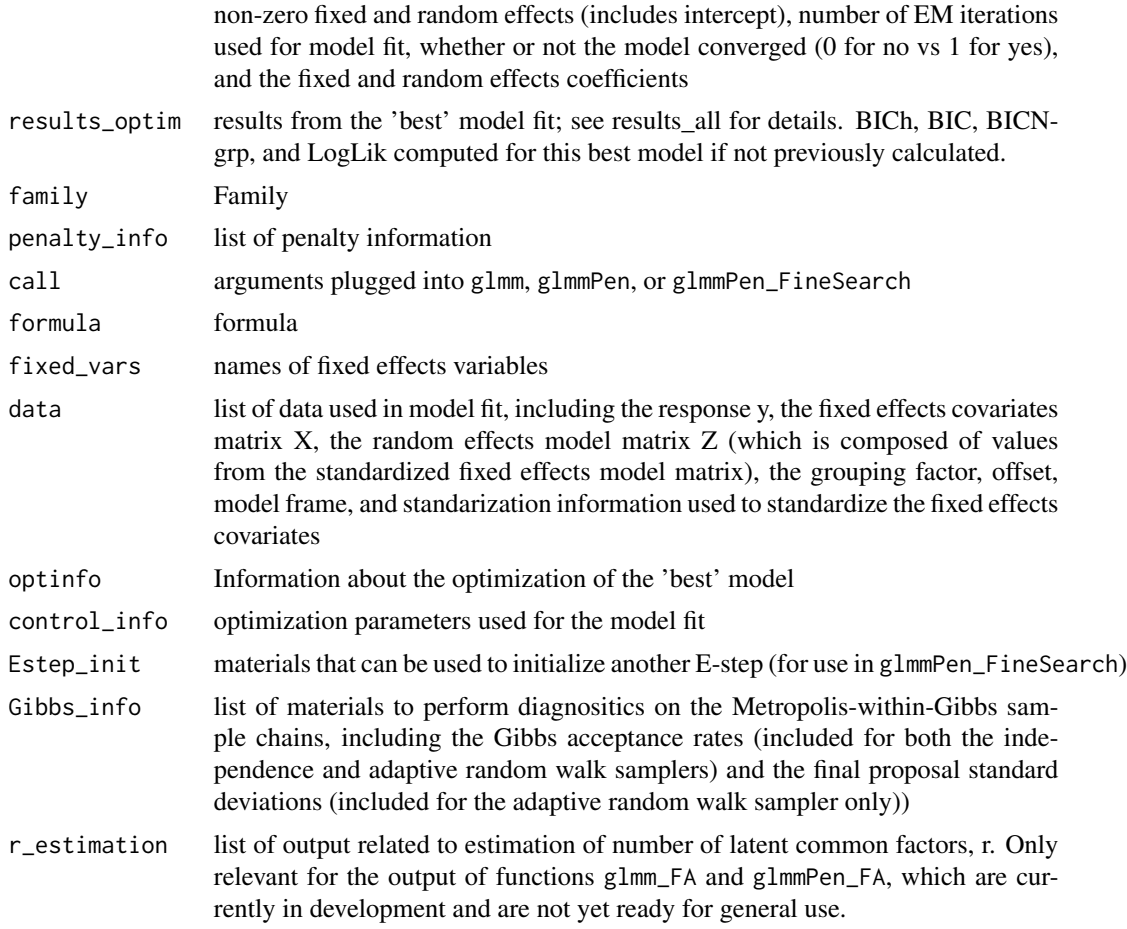

showClass("pglmmObj") methods(class = "pglmmObj")

#### Functions

- fixef.pglmmObj: Provides the fixed effects coefficients
- ranef.pglmmObj: Provides the random effects posterior modes for each explanatory variable for each level of the grouping factor
- sigma.pglmmObj: Provides the random effect covariance matrix. If family is Gaussian, also returns the standard deviation of the residual error.
- coef.pglmmObj: Computes the sum of the fixed effects coefficients and the random effect posterior modes for each explanatory variable for each level of each grouping factor.
- family.pglmmObj: Family of the fitted GLMM
- nobs.pglmmObj: Number of observations used in the model fit
- ngrps.pglmmObj: Number of levels in the grouping factor
- formula.pglmmObj: Formula used for the model fit. Can return the full formula, or just the formula elements relating to the fixed effects (fixed.only = TRUE) or random effects (ran $dom-only = TRUE$ )
- <span id="page-27-0"></span>• model.frame.pglmmObj: Returns the model frame
- model.matrix.pglmmObj: Returns the model matrix of either the fixed (type = "fixed") or random effects (type = "random")
- fitted.pglmmObj: Fitted values, i.e., the linear predictor of the model.
- predict.pglmmObj: Predictions for the model corresponding to the pglmmObj output object from the glmmPen package functions. The function predict can predict either the linear predictor of the model or the expected mean of the response, as specified by the type argument. Argument type: character string for type of predictors: "link" (default), which generates the linear predictor, and "response", which generates the expected mean values of the response.
- residuals.pglmmObj: Residuals for the pglmmObj output object from the glmmPen package functions. Argument type: character string for type of residuals to report. Options include "deviance" (default), "pearson", "response", and "working", which specify the deviance residuals, Pearson residuals, the difference between the actual response y and the expected mean response (y - mu), and the working residuals (y - mu) / mu
- print.pglmmObj: Prints a selection of summary information of fitted model
- summary.pglmmObj: Returns a list of summary statistics of the fitted model.
- logLik.pglmmObj: Returns the log-likelihood using the Corrected Arithmetic Mean estimator with importance sampling weights developed by Pajor (2017). Degrees of freedom give the sum of the non-zero fixed and random effects coefficients. Citation: Pajor, A. (2017). Estimating the marginal likelihood using the arithmetic mean identity. Bayesian Analysis, 12(1), 261-287.
- BIC.pglmmObj: Returns BIC, BICh (hybrid BIC developed by Delattre et al., citation: Delattre, M., Lavielle, M., & Poursat, M. A. (2014). A note on BIC in mixed-effects models. Electronic journal of statistics,  $8(1)$ ,  $456-475$ .), BICNgrps (BIC using N = number of groups in the penalty term), and possibly BIC-ICQ (labeled as "BICq") if the argument BIC\_option was set to "BICq" in [selectControl](#page-17-1) (citation for BIC-ICQ: Ibrahim, J. G., Zhu, H., Garcia, R. I., & Guo, R. (2011). Fixed and random effects selection in mixed effects models. Biometrics, 67(2), 495-503.)
- plot.pglmmObj: Plot residuals for the pglmmObj output object from the glmmPen package. Argument type: character string for type of residuals to report. Options include "deviance" (default for non-Gaussian family), "pearson" (default for Gaussian family), "response", and "working", which specify the deviance residuals, Pearson residuals, the difference between the actual response y and the expected mean response (y - mu), and the working residuals (y mu) / mu

<span id="page-27-1"></span>plot\_mcmc *Plot Diagnostics for MCMC Posterior Draws of the Random Effects*

#### **Description**

Provides graphical diagnostics of the random effect posterior draws from the (best) model. Availabile diagnostics include the sample path, histograms, cummulative sums, and autocorrelation.

# <span id="page-28-0"></span>plot\_mcmc 29

# Usage

```
plot_mcmc(
 object,
 plots = "sample.path",
  grps = "all",vars = "all",numeric_grp_order = FALSE,
 bin_width = NULL
)
```
# Arguments

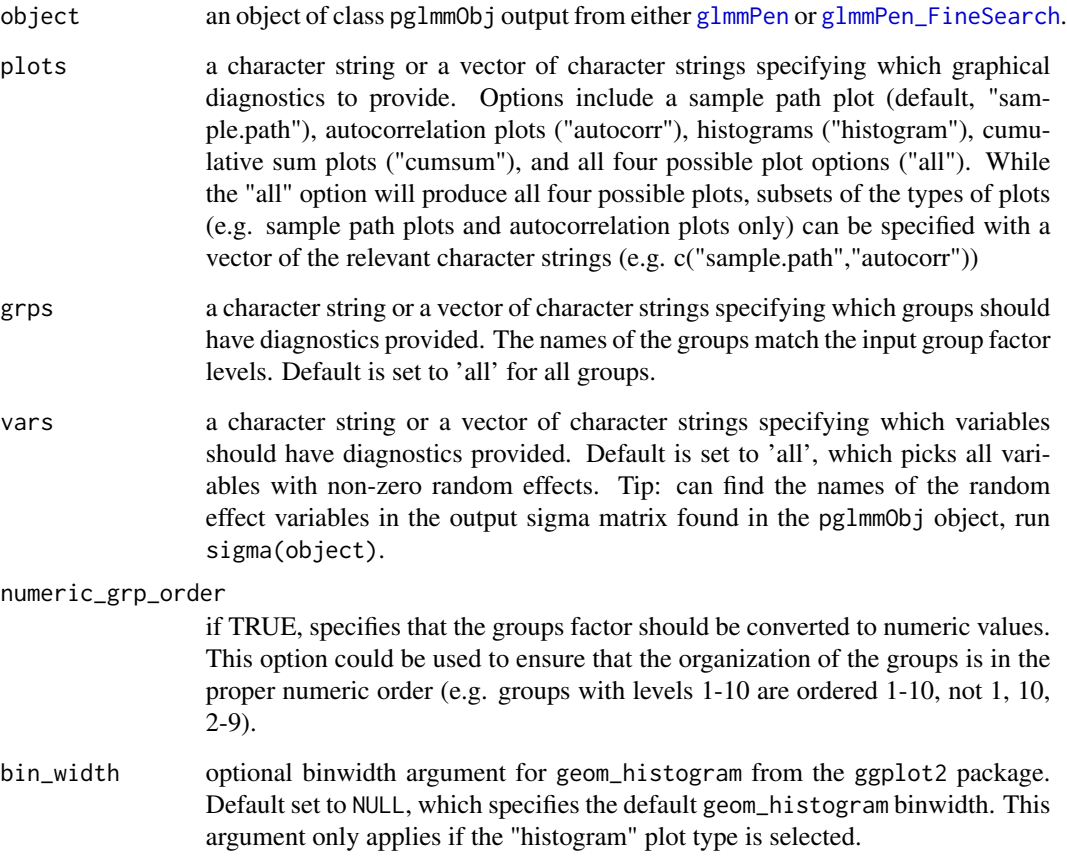

### Value

a list of ggplot graphics, each faceted by group and random effect variable. Type of plots specified in the plots argument.

<span id="page-29-0"></span>rControl *Control of Latent Factor Model Number Estimation Constructs the control structure for the estimation of the number of latent factors (r) for use within the* glmmPen\_FA *and* glmm\_FA *estimation procedures.*

#### Description

Control of Latent Factor Model Number Estimation

Constructs the control structure for the estimation of the number of latent factors (r) for use within the glmmPen\_FA and glmm\_FA estimation procedures.

#### Usage

 $rControl(r = NULL, r_max = NULL, r_set_method = "GR", size = 25)$ 

#### Arguments

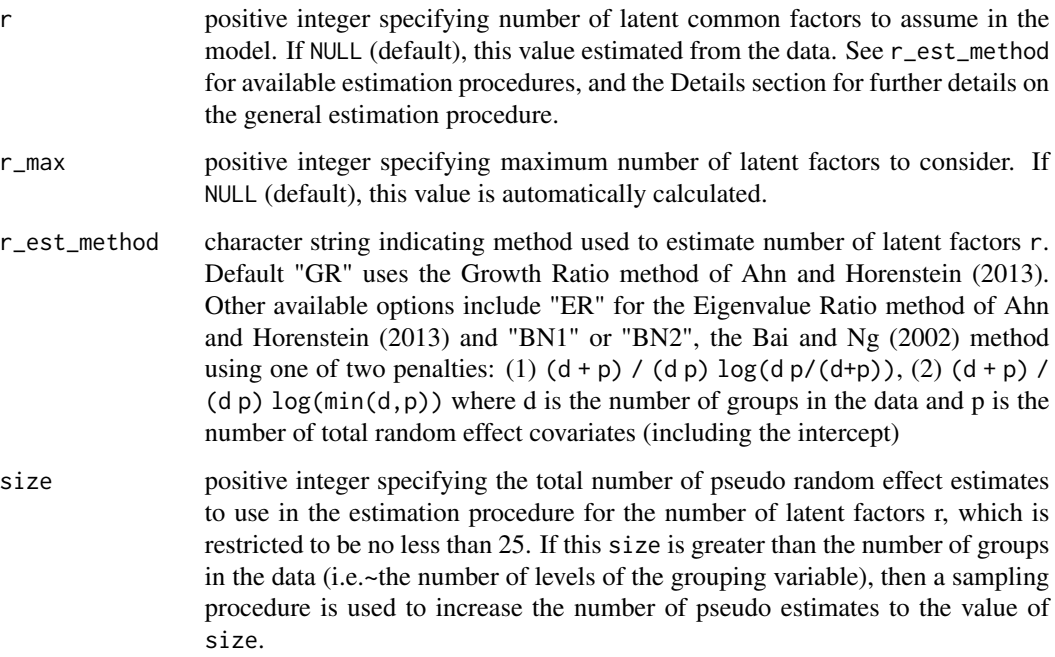

#### Details

TODO: additional details on estimation procedure.

<span id="page-30-0"></span>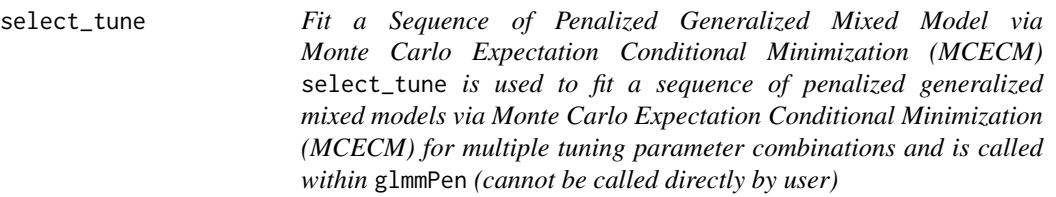

#### Description

Fit a Sequence of Penalized Generalized Mixed Model via Monte Carlo Expectation Conditional Minimization (MCECM)

select\_tune is used to fit a sequence of penalized generalized mixed models via Monte Carlo Expectation Conditional Minimization (MCECM) for multiple tuning parameter combinations and is called within glmmPen (cannot be called directly by user)

#### Usage

```
select_tune(
  dat,
  offset = NULL,family,
  covar = c("unstructured", "independent"),
  group_X = 0: (ncol(data) - 1),penalty,
  lambda0_seq,
  lambda1_seq,
  alpha = 1,
  gamma_penalty = switch(penalty[1], SCAD = 4, 3),
  trace = 0,
  u\_init = NULL,coef_old = NULL,
  adapt_RW_options = adaptControl(),
  optim_options = optimControl(),
 BIC_option = c("BICq", "BICh", "BIC", "BICNgrp"),
 BICq_calc = TRUE,
  logLik_calc = switch(BIC_option[1], BICq = FALSE, TRUE),
  BICq_posterior = NULL,
  checks_complete = FALSE,
  pre_screen = TRUE,
  ranef_keep = NULL,
  lambda.min.full,
  stage1 = FALSE,
 progress = TRUE
)
```
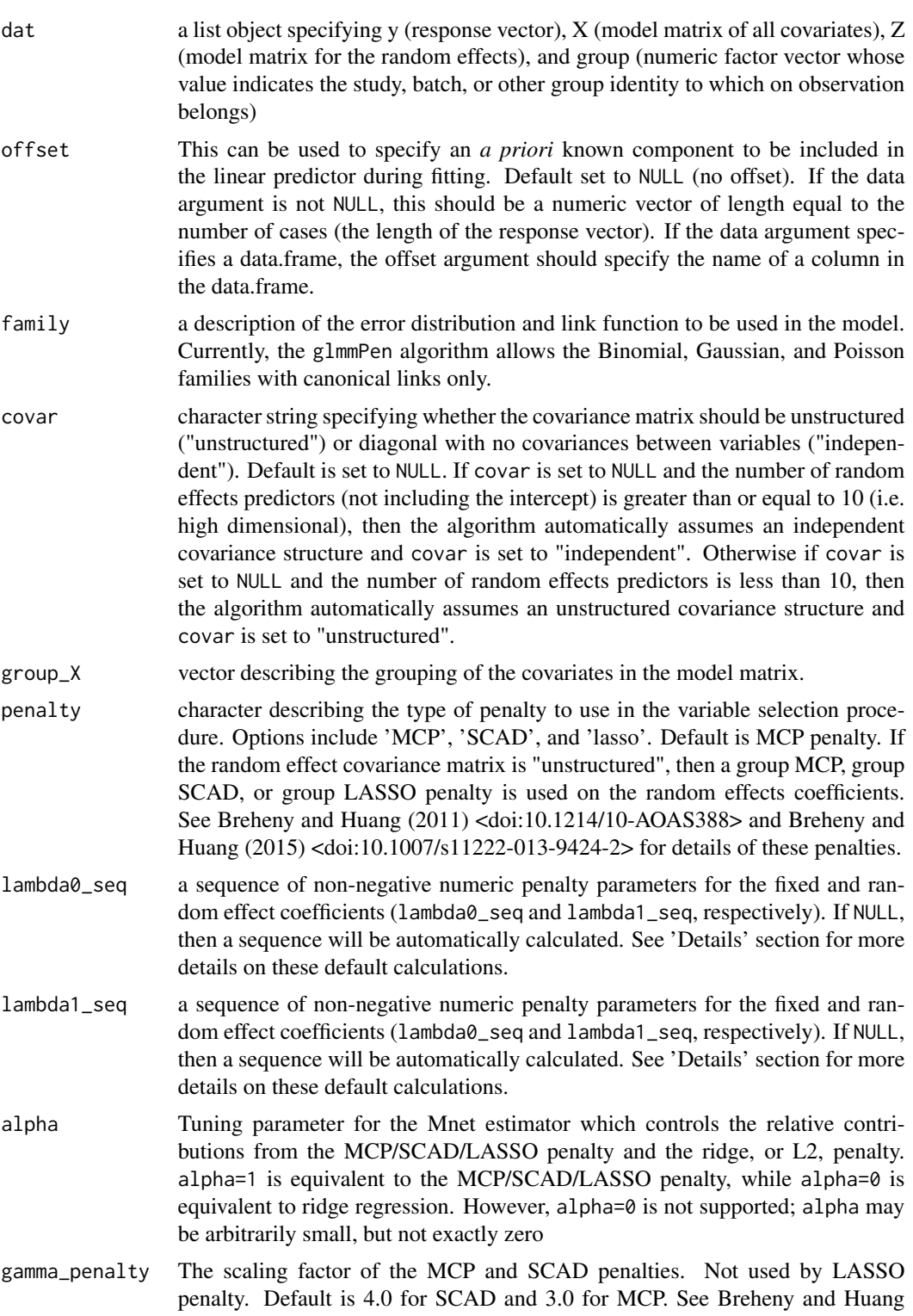

<span id="page-32-0"></span>u\_init matrix giving values to initialize samples from the posterior. If Binomial or Poisson families, only need a single row to initialize samples from the posterior; if Gaussian family, multiple rows needed to initialize the estimate of the residual error (needed for the E-step). Columns correspond to the columns of the Z random effect model matrix.

013-9424-2> for further details.

coef\_old vector giving values to initialized the coefficients (both fixed and random effects)

adapt\_RW\_options

a list of class "adaptControl" from function [adaptControl](#page-1-1) containing the control parameters for the adaptive random walk Metropolis-within-Gibbs procedure. Ignored if [optimControl](#page-21-1) parameter sampler is set to "stan" (default) or "independence".

- optim\_options a structure of class "optimControl" created from function [optimControl](#page-21-1) that specifies several optimization parameters. See the documentation for [optimControl](#page-21-1) for more details on defaults.
- BIC\_option character string specifying the selection criteria used to select the 'best' model. Default "BICq" option specifies the BIC-ICQ criterion (Ibrahim et al (2011)  $\alpha$  <doi:10.1111/j.1541-0420.2010.01463.x>), which requires a fit of a 'minimum' penalty' model; a small penalty (the minimum of the penalty sequence) is used for the fixed and random effects. See "Details" section for what these small penalties will be. The "BICh" option utilizes the hybrid BIC value described in Delattre, Lavielle, and Poursat (2014) <doi:10.1214/14-EJS890>. The regular "BIC" option penalty term uses (total non-zero coefficients)\*(length(y) = total number observations). The "BICNgrp" option penalty term uses (total non-zero  $coefficients)*(nlevels(group) = number groups).$
- BICq\_calc logical value indicating if the BIC-ICQ criterion should be used to select the best model.
- logLik\_calc logical value specifying if the log likelihood (and log-likelihood based calculations BIC, BICh, and BICNgrp) should be calculated for all of the models in the selection procedure. If BIC-ICQ is used for selection, the log-likelihood is not needed for each model. However, if users are interested in comparing the best models from BIC-ICQ and other BIC-type selection criteria, setting logLik\_calc to TRUE will calculate these other quantities for all of the models.
- BICq\_posterior an optional character string expressing the path and file basename of a file combination that will file-back or currently file-backs a big.matrix of the posterior samples from the minimal penalty model used for the BIC-ICQ calculation used for model selection. T (BIC-ICQ reference: Ibrahim et al (2011)  $\leq$ doi:10.1111/j.1541-0420.2010.01463.x>). If this argument is specified as NULL (default) and BIC-ICQ calculations are requested (see [selectControl](#page-17-1)) for details), the posterior samples will be saved in the file combination 'BICq\_Posterior\_Draws.bin' and 'BICq\_Posterior\_Draws.desc' in the working directory. See 'Details' section for additional details about the required format of BICq\_posterior and the file-backed big matrix.

<span id="page-33-0"></span>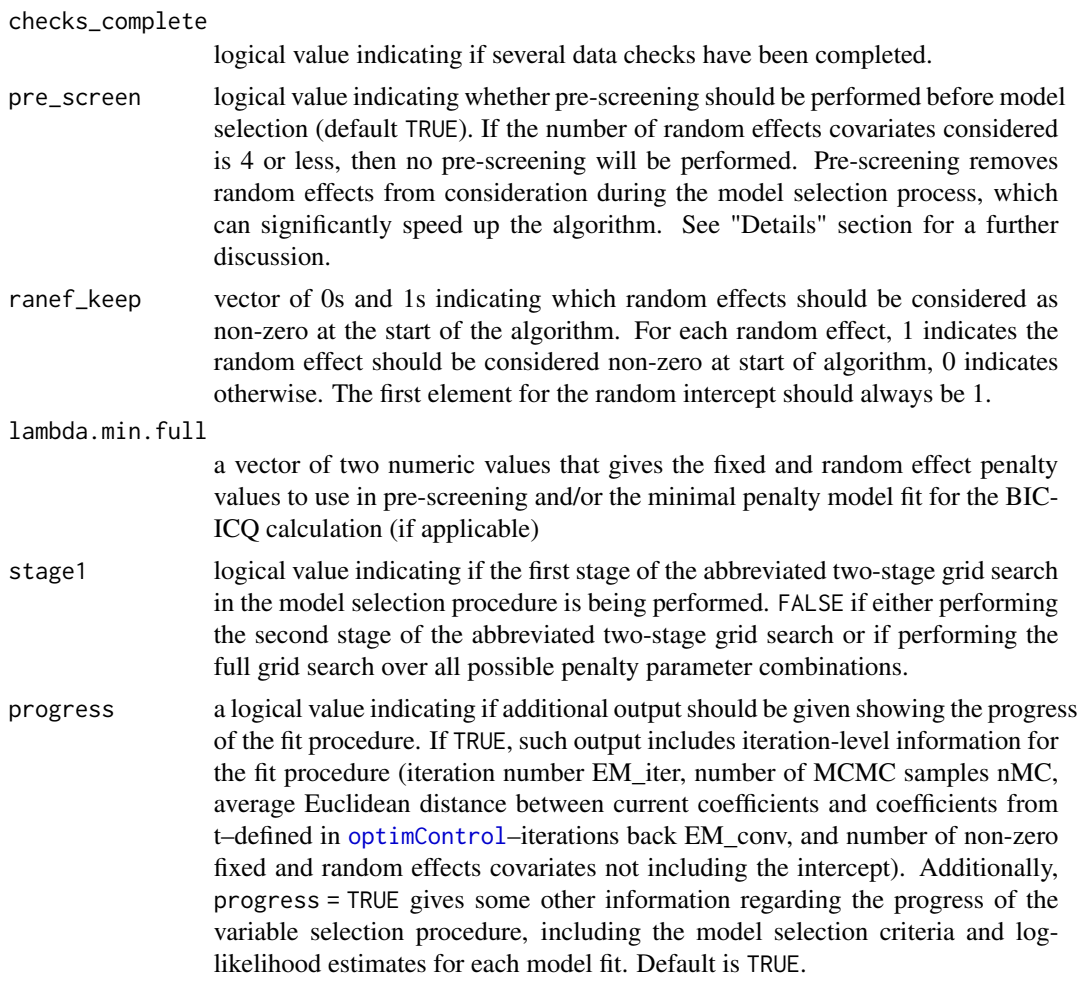

# Value

A list with the following elements:

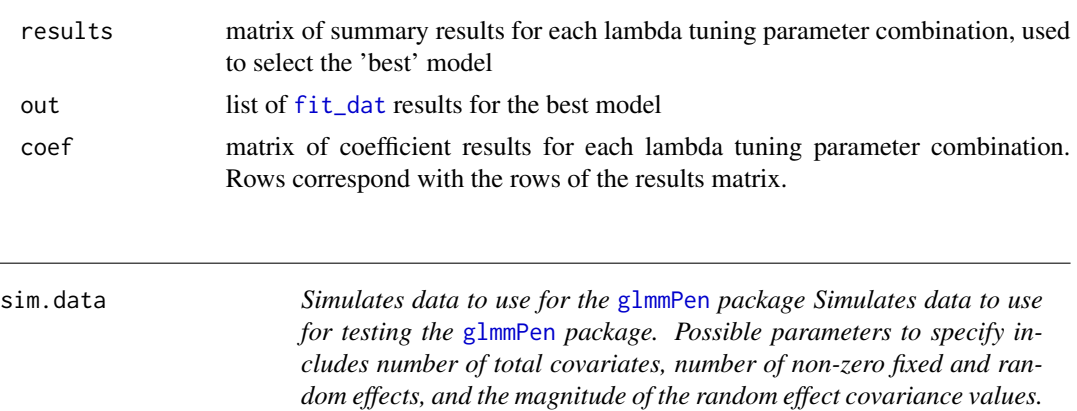

#### <span id="page-34-0"></span>sim.data 35

# Description

Simulates data to use for the [glmmPen](#page-11-1) package

Simulates data to use for testing the [glmmPen](#page-11-1) package. Possible parameters to specify includes number of total covariates, number of non-zero fixed and random effects, and the magnitude of the random effect covariance values.

# Usage

```
sim.data(
  n,
  ptot,
  pnonzero,
  nstudies,
  sd\_raneff = 1,
  family = "binomial",
  corr = NULL,
  seed,
  imbalance = 0,beta = NULL,pnonzerovar = \theta\overline{\phantom{a}}
```
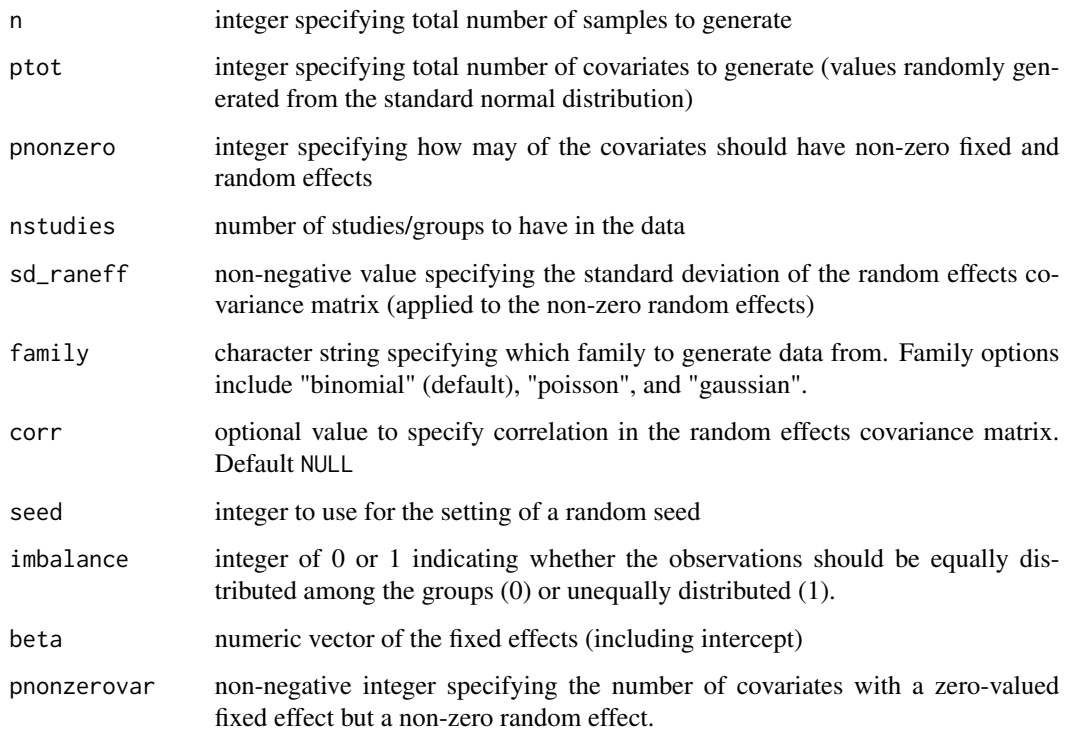

36 sim.data

# Value

list containing the following elements:

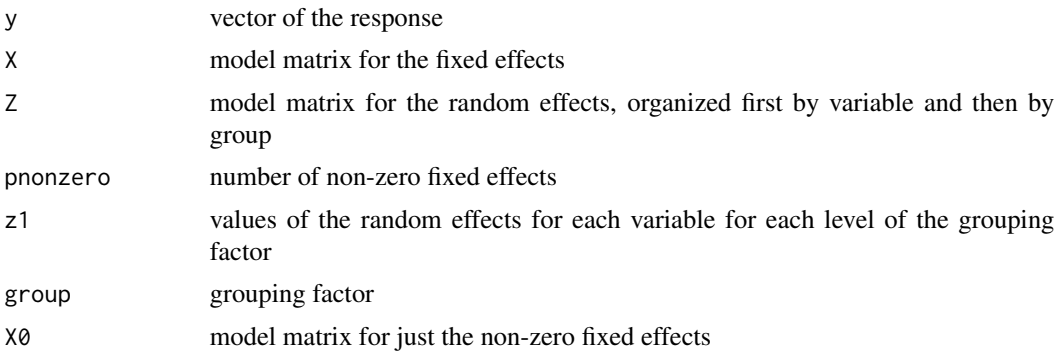

# <span id="page-36-0"></span>**Index**

∗ classes pglmmObj-class, [24](#page-23-0) ∗ datasets basal, [3](#page-2-0) adaptControl, [2,](#page-1-0) *[7](#page-6-0)*, *[11](#page-10-0)*, *[14](#page-13-0)*, *[17](#page-16-0)*, *[24](#page-23-0)*, *[33](#page-32-0)* basal, [3](#page-2-0) BIC.pglmmObj *(*pglmmObj-class*)*, [24](#page-23-0) coef.pglmmObj *(*pglmmObj-class*)*, [24](#page-23-0) coef.pglmmObj, *(*pglmmObj-class*)*, [24](#page-23-0) family, *[9](#page-8-0)* family.pglmmObj *(*pglmmObj-class*)*, [24](#page-23-0) fit\_dat, [4,](#page-3-0) *[34](#page-33-0)* fitted.pglmmObj *(*pglmmObj-class*)*, [24](#page-23-0) fitted.pglmmObj, *(*pglmmObj-class*)*, [24](#page-23-0) fixef.pglmmObj *(*pglmmObj-class*)*, [24](#page-23-0) fixef.pglmmObj, *(*pglmmObj-class*)*, [24](#page-23-0) formula.pglmmObj *(*pglmmObj-class*)*, [24](#page-23-0) formula.pglmmObj, *(*pglmmObj-class*)*, [24](#page-23-0) glFormula\_edit, [9](#page-8-0) glmer, *[9](#page-8-0)*, *[11](#page-10-0)*, *[13](#page-12-0)* glmm, [10,](#page-9-0) *[20](#page-19-0)*, *[24](#page-23-0)* glmmPen, *[12](#page-11-0)*, [12,](#page-11-0) *[17](#page-16-0)*, *[22](#page-21-0)*, *[24](#page-23-0)*, *[29](#page-28-0)*, *[34,](#page-33-0) [35](#page-34-0)* glmmPen\_FineSearch, *[15](#page-14-0)*, [16,](#page-15-0) *[24](#page-23-0)*, *[29](#page-28-0)* lambdaControl, *[12](#page-11-0)*, *[14](#page-13-0)*, [18](#page-17-0) LambdaSeq, *[20](#page-19-0)*, [21](#page-20-0) lme4, *[7](#page-6-0)*, *[24](#page-23-0)* logLik.pglmmObj *(*pglmmObj-class*)*, [24](#page-23-0) logLik.pglmmObj, *(*pglmmObj-class*)*, [24](#page-23-0) model.frame.pglmmObj *(*pglmmObj-class*)*, [24](#page-23-0) model.frame.pglmmObj, *(*pglmmObj-class*)*, [24](#page-23-0) model.matrix.pglmmObj *(*pglmmObj-class*)*, [24](#page-23-0)

model.matrix.pglmmObj, *(*pglmmObj-class*)*, [24](#page-23-0) ngrps.pglmmObj *(*pglmmObj-class*)*, [24](#page-23-0) nobs.pglmmObj *(*pglmmObj-class*)*, [24](#page-23-0) optimControl, *[6](#page-5-0)[–8](#page-7-0)*, *[11,](#page-10-0) [12](#page-11-0)*, *[14,](#page-13-0) [15](#page-14-0)*, *[17](#page-16-0)*, [22,](#page-21-0) *[33,](#page-32-0) [34](#page-33-0)* pglmmObj, *[12](#page-11-0)*, *[16](#page-15-0)*, *[18](#page-17-0)* pglmmObj *(*pglmmObj-class*)*, [24](#page-23-0) pglmmObj-class, [24](#page-23-0) pglmmObj-method, *(*pglmmObj-class*)*, [24](#page-23-0) plot.pglmmObj *(*pglmmObj-class*)*, [24](#page-23-0) plot.pglmmObj, *(*pglmmObj-class*)*, [24](#page-23-0) plot\_mcmc, *[23](#page-22-0)*, [28](#page-27-0) predict.pglmmObj *(*pglmmObj-class*)*, [24](#page-23-0) predict.pglmmObj, *(*pglmmObj-class*)*, [24](#page-23-0) print.pglmmObj *(*pglmmObj-class*)*, [24](#page-23-0) print.pglmmObj, *(*pglmmObj-class*)*, [24](#page-23-0) ranef.pglmmObj *(*pglmmObj-class*)*, [24](#page-23-0) ranef.pglmmObj, *(*pglmmObj-class*)*, [24](#page-23-0) rControl, [30](#page-29-0) residuals.pglmmObj *(*pglmmObj-class*)*, [24](#page-23-0) residuals.pglmmObj, *(*pglmmObj-class*)*, [24](#page-23-0) select\_tune, [31](#page-30-0) selectControl, *[12](#page-11-0)[–18](#page-17-0)*, *[26](#page-25-0)*, *[28](#page-27-0)*, *[33](#page-32-0)* selectControl *(*lambdaControl*)*, [18](#page-17-0) show, *(*pglmmObj-class*)*, [24](#page-23-0) sigma.pglmmObj *(*pglmmObj-class*)*, [24](#page-23-0) sigma.pglmmObj, *(*pglmmObj-class*)*, [24](#page-23-0) sim.data, [34](#page-33-0) summary.pglmmObj *(*pglmmObj-class*)*, [24](#page-23-0)